## Министерство сельского хозяйства Российской Федерации федеральное государственное бюджетное образовательное учреждение высшего образования "Вятский государственный агротехнологический университет"

 $\overline{\mathbf{G}^{\text{T}}_{\text{tot}}\mathbf{G}_{\text{tot}}}$ УТВЕРЖДАЮ **SKOMMARGKWYLEKARE SKOHOMMARGKOTO CHARYTETER Qakynbret** Т.Б. Шиврина апреля 2021 г.

## Информатика

# рабочая программа дисциплины (модуля)

Закреплена за кафедрой

информационных технологий и статистики

Учебный план

Специальность 38.05.01 Экономическая безопасность обеспечение "Экономико-правовое Специализация безопасности"

экономической

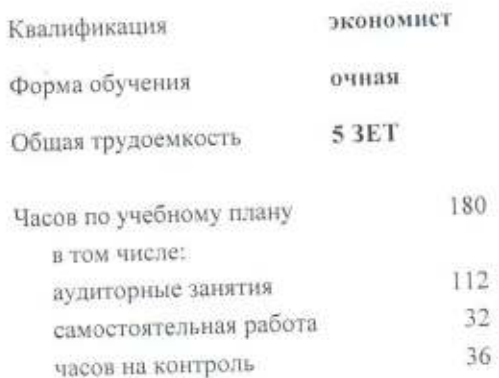

Виды контроля в семестрах: экзамены 2 зачеты 1

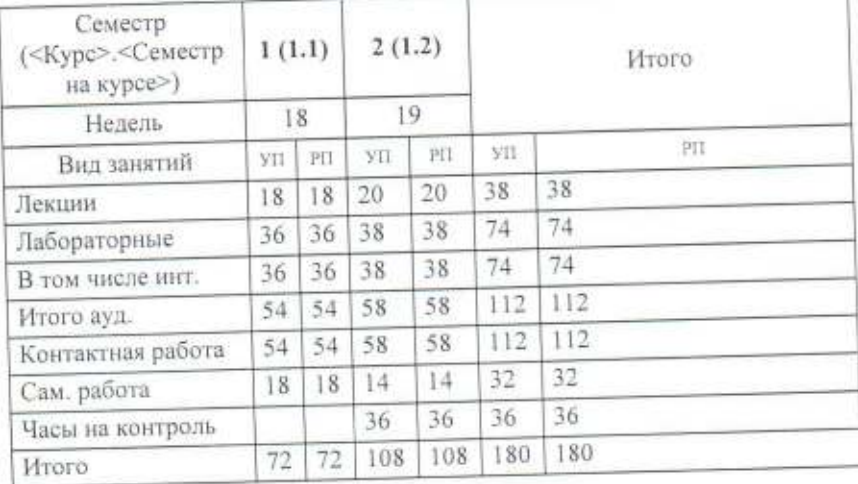

## Распределение часов дисциплины по семестрам

Программу составил(и):

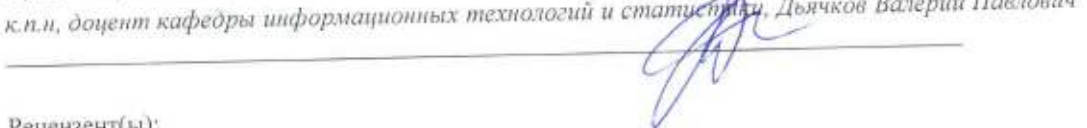

Рецензент(ы):

к.э.н., доцент кафедры информационных технологий и статистики, Грцинур Елена Николаевна

Рабочая программа дисциплины

#### Информатика

разработана в соответствии с ФГОС:

Федеральный государственный образовательный стандарт высшего образования по специальности 38.05.01 ЭКОНОМИЧЕСКАЯ БЕЗОПАСНОСТЬ (приказ Минобрнауки России от 16.01.2017 г. № 20)

составлена на основании Учебного плана:

Специальность 38.05.01 Экономическая безопасность Специализация "Экономико-правовое обеспечение экономической безопасности"

одобренного и утвержденного Ученым советом университета от 15.04.2021 протокол № 5.

Рабочая программа дисциплины рассмотрена и одобрена учебно-методической комиссией

экономического факультета

Протокол Ne@ 10 от "15" апреля 2021 г.

**CE HANNAHI** 

Рабочая программа дисциплины рассмотрена и одобрена на заседании кафедры

информационных технологий и статистики

Протокол № 20 от "15" апреля 2021 г.

Зав. кафедрой

к.э.н., доцент Козлова Лариса Алексеевна

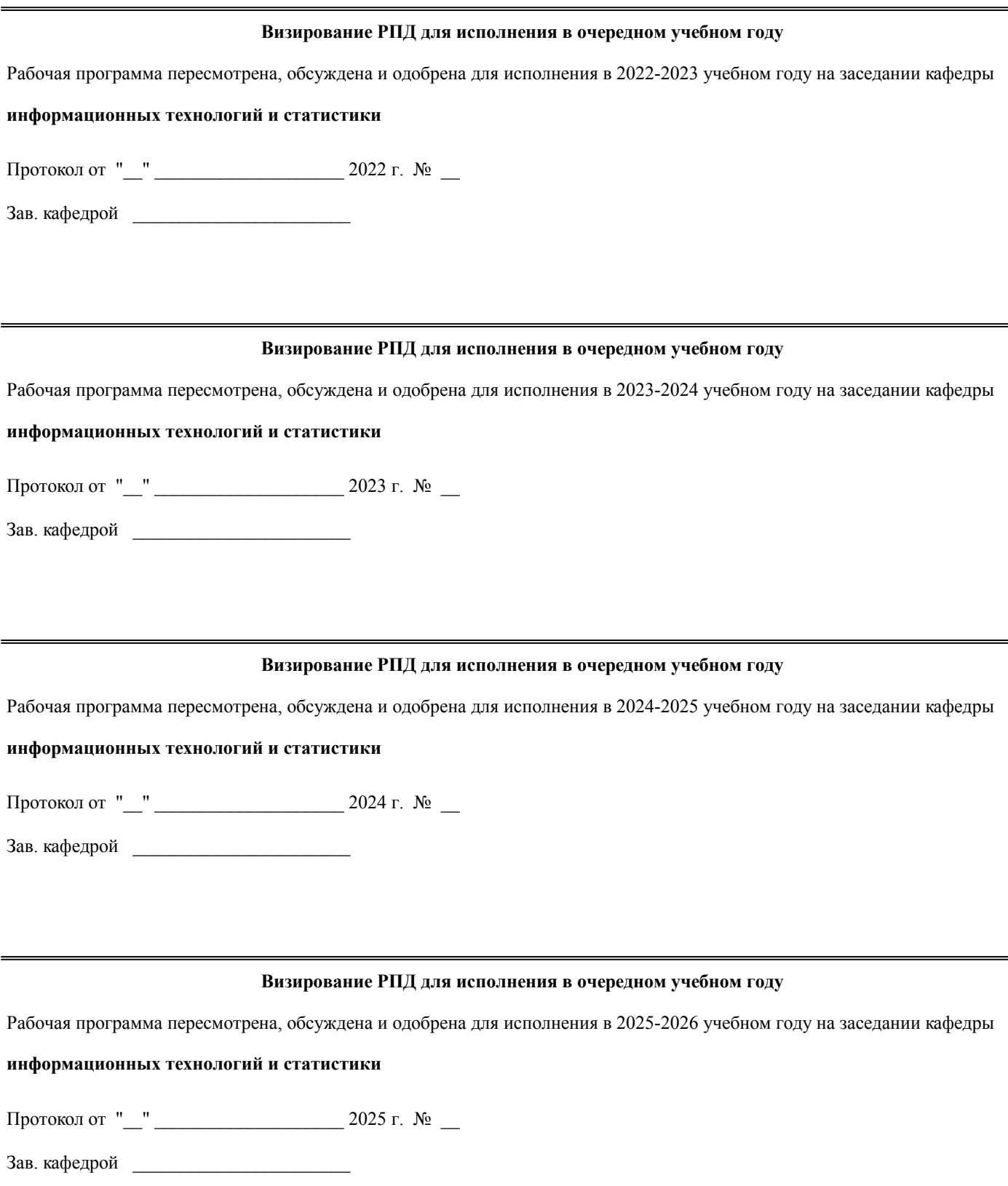

#### **1. ЦЕЛЬ (ЦЕЛИ) ОСВОЕНИЯ ДИСЦИПЛИНЫ**

1.1 подготовка обучающихся к эффективному использованию современных компьютерных и телекоммуникационных средств и технологий для решения прикладных экономических задач в процессе обучения и в будущей профессиональной деятельности.

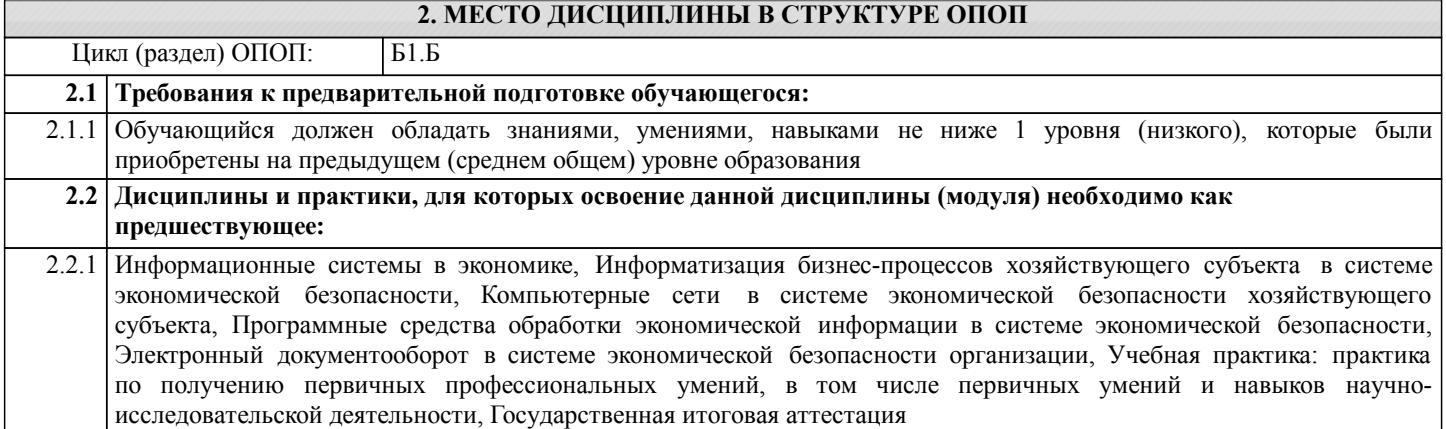

#### **3. КОМПЕТЕНЦИИ ОБУЧАЮЩЕГОСЯ, ФОРМИРУЕМЫЕ В РЕЗУЛЬТАТЕ ОСВОЕНИЯ ДИСЦИПЛИНЫ (МОДУЛЯ)**

**ОК-12: способностью работать с различными информационными ресурсами и технологиями, применять основные методы, способы и средства получения, хранения, поиска, систематизации, обработки и передачи информации**

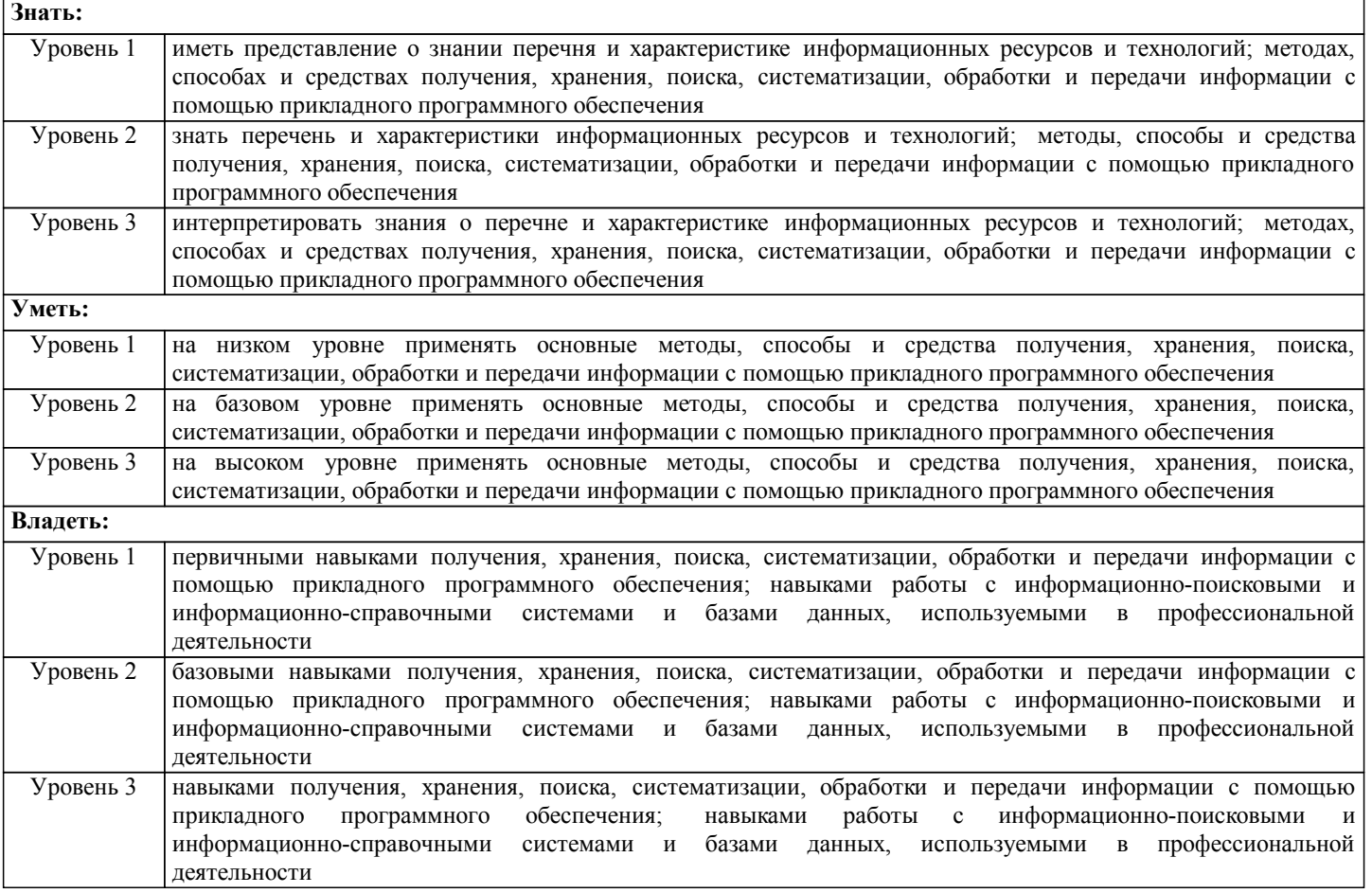

#### **В результате освоения дисциплины обучающийся должен**

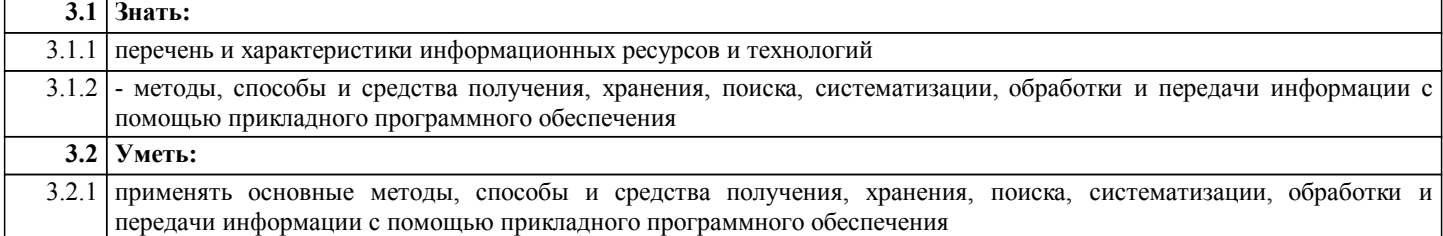

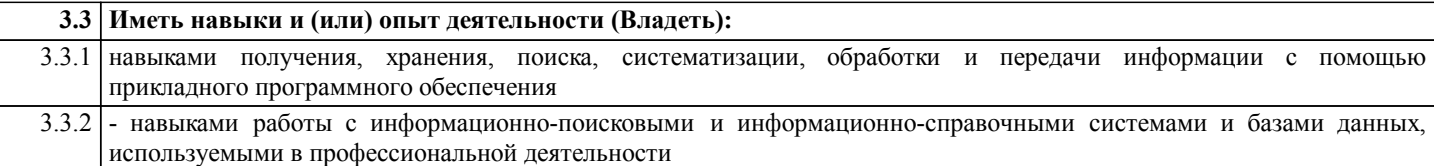

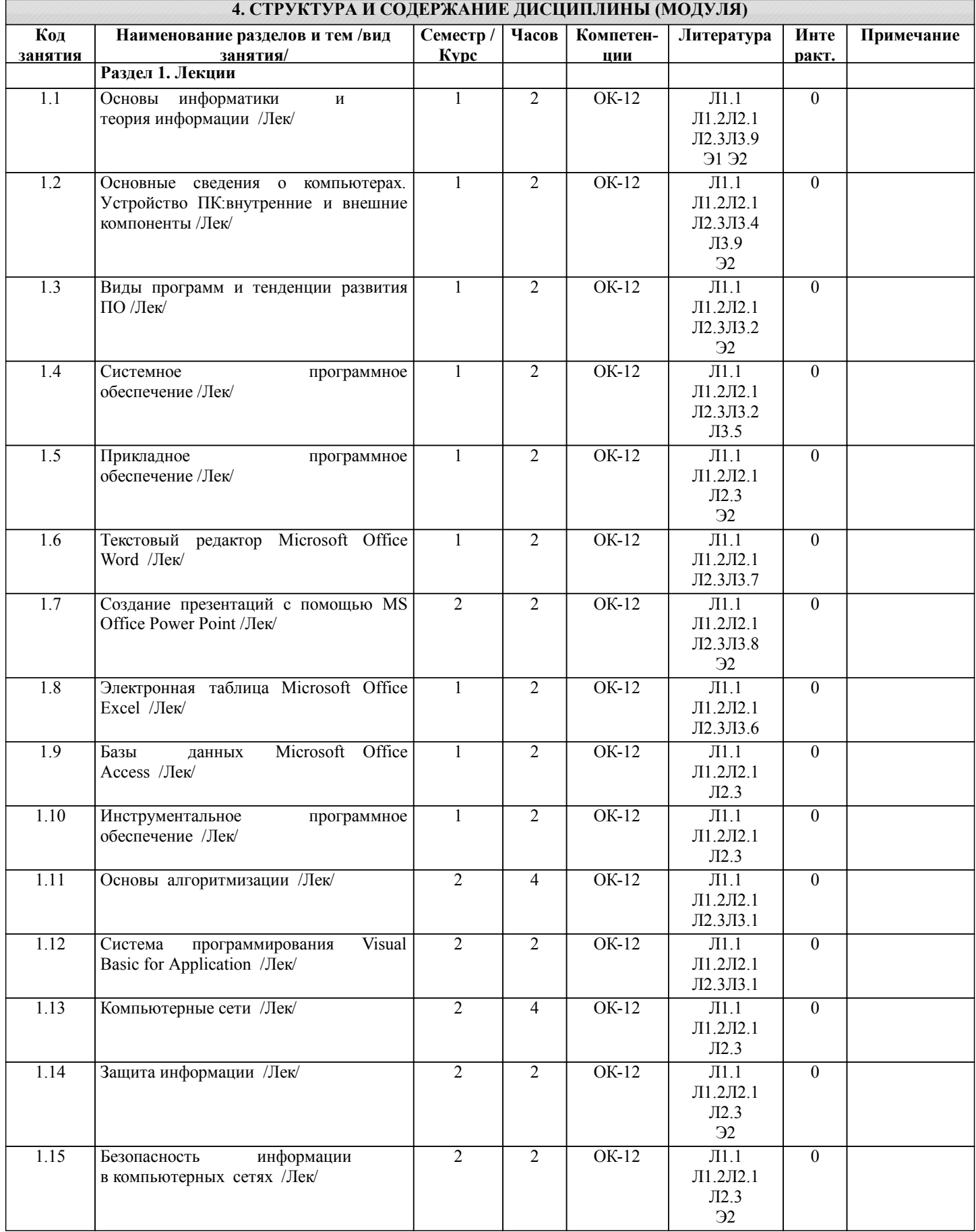

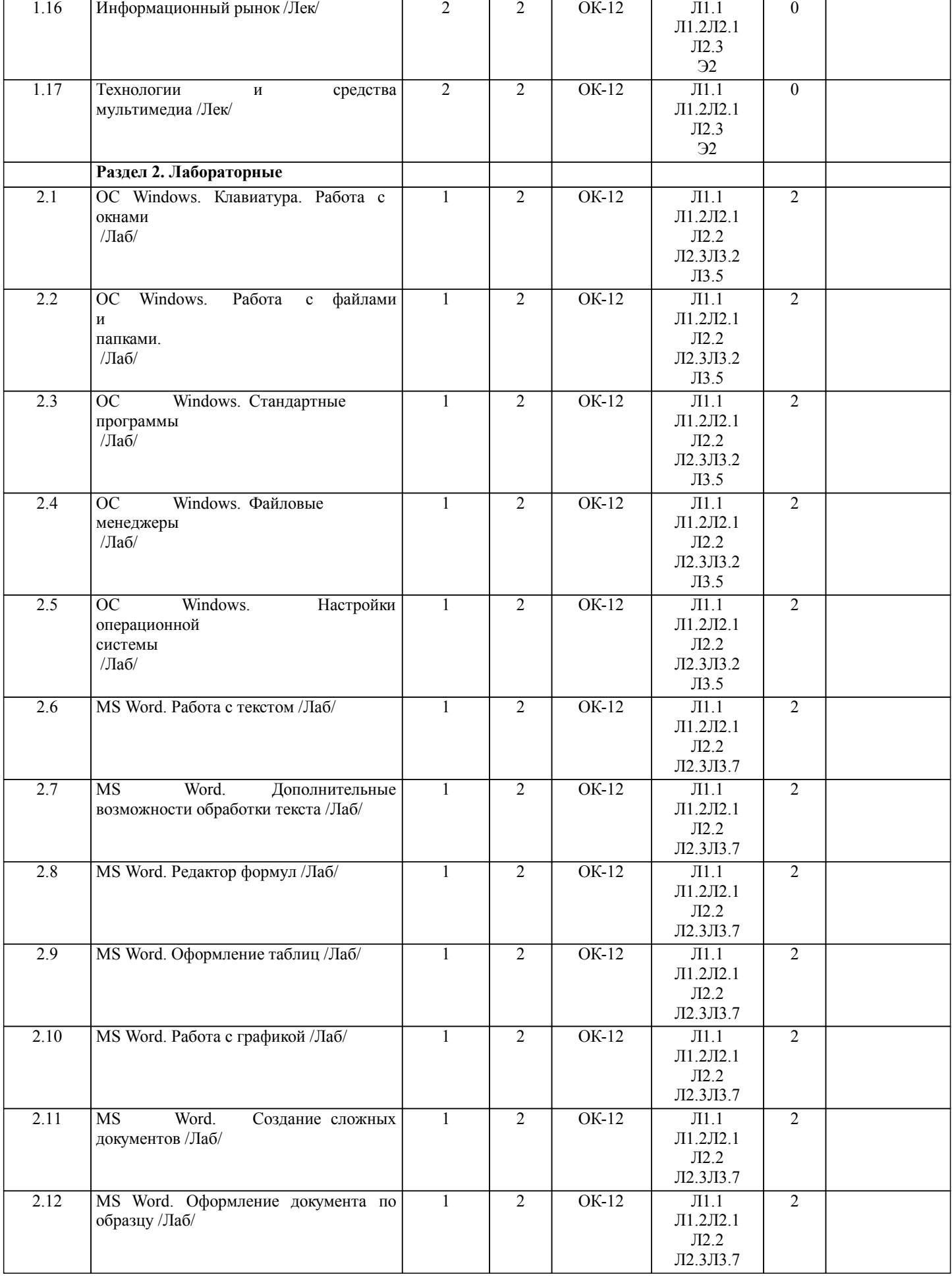

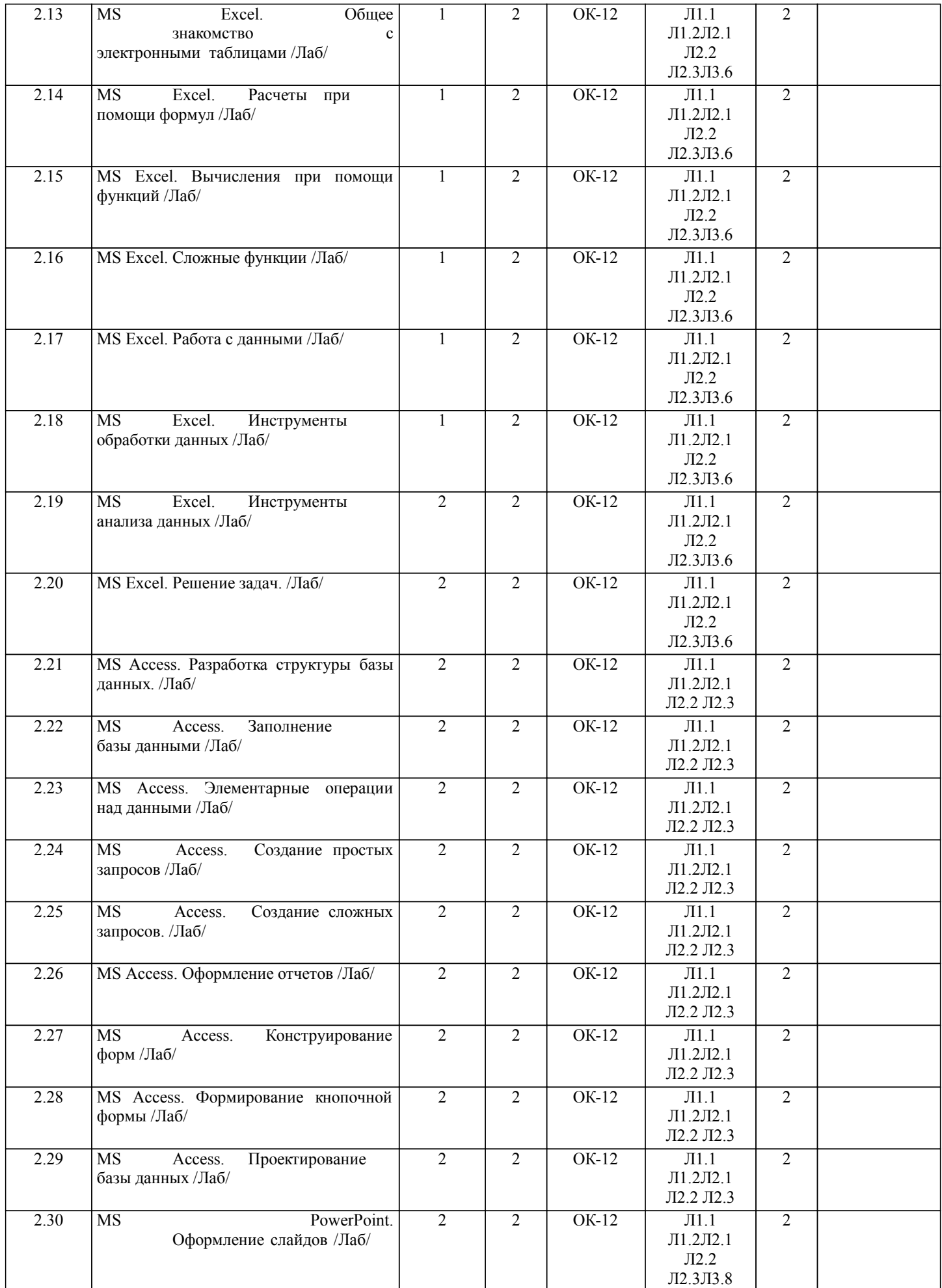

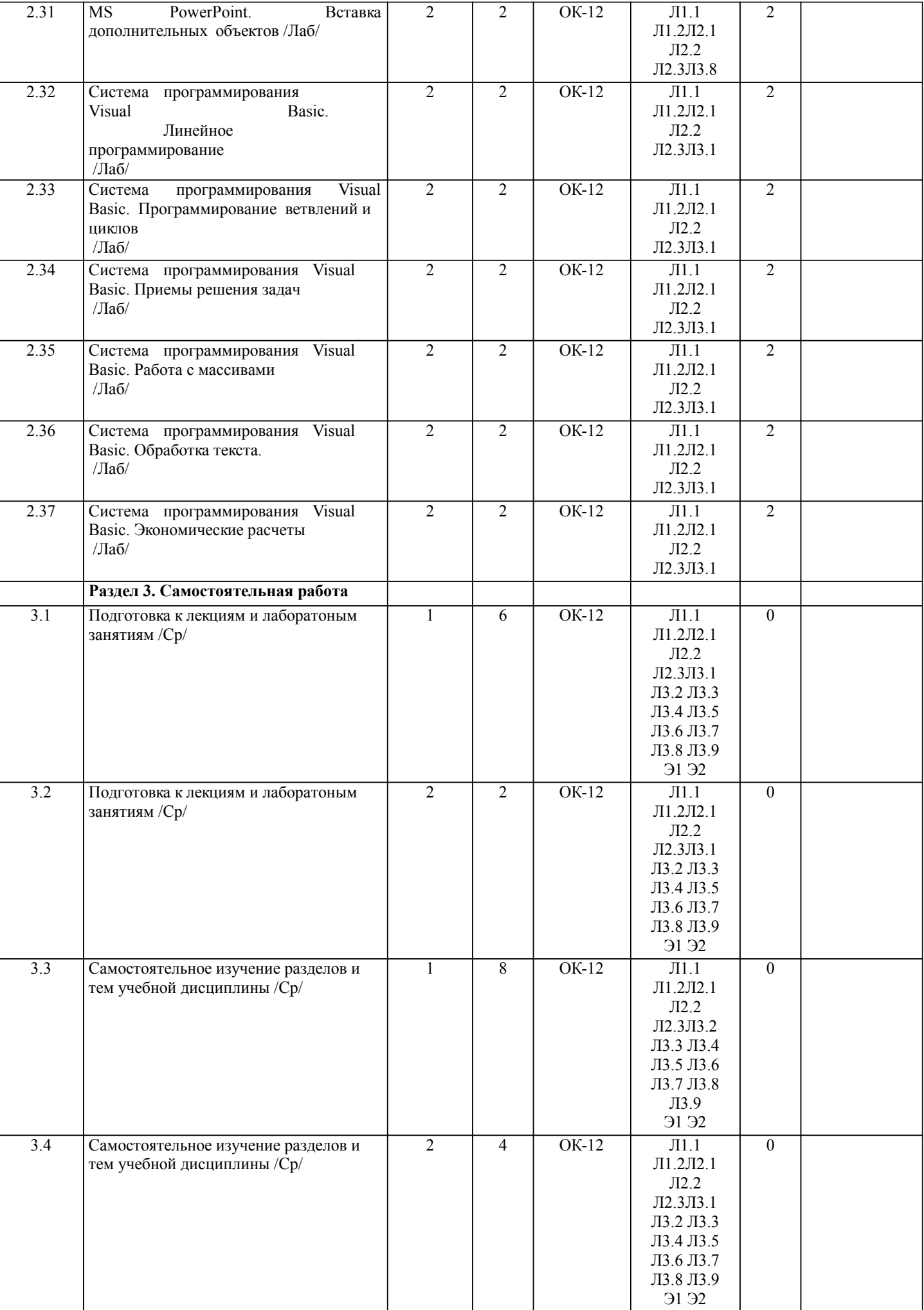

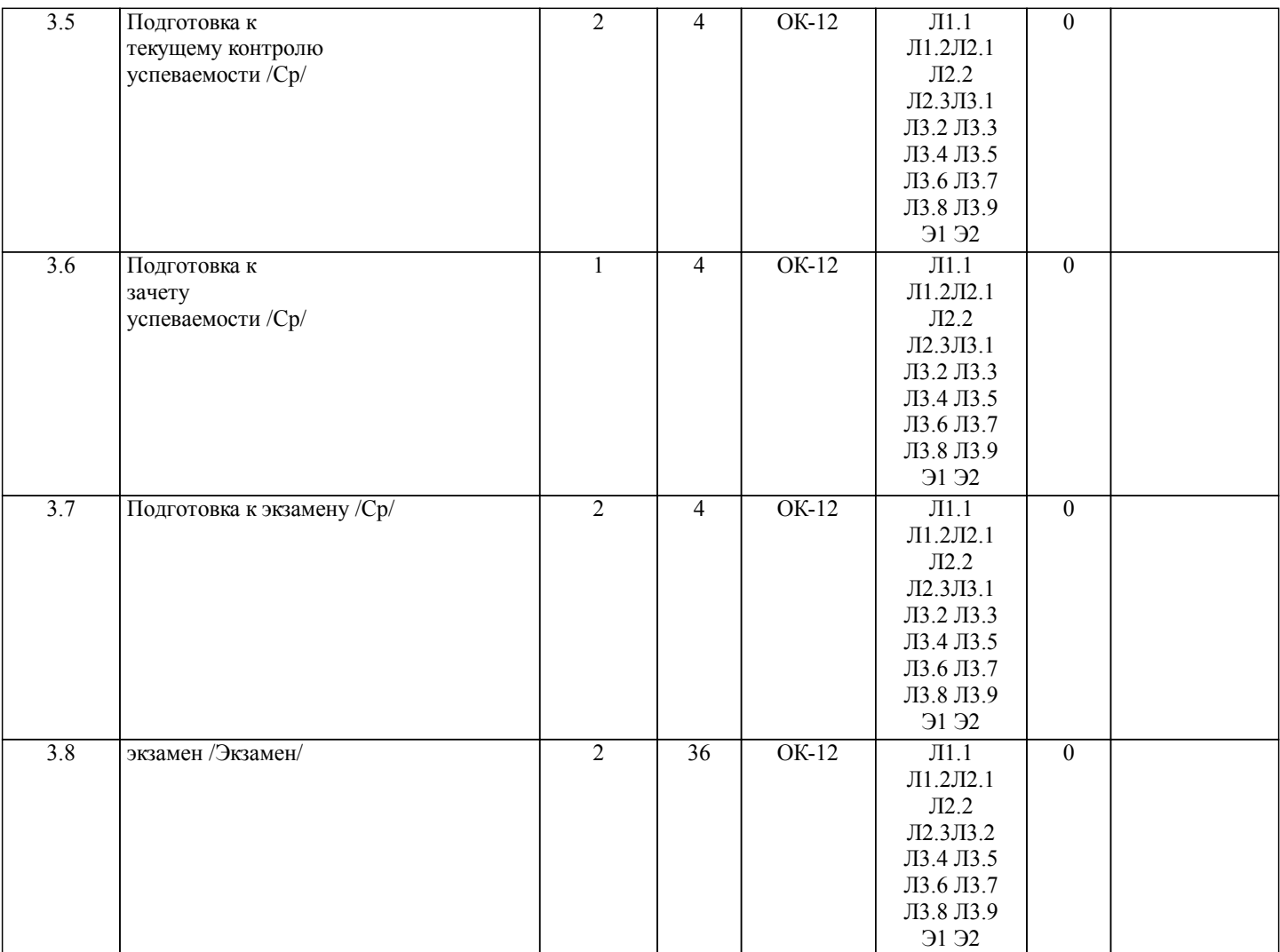

### **5. ФОНД ОЦЕНОЧНЫХ СРЕДСТВ**

Рабочая программа дисциплины обеспечена фондом оценочных средств для проведения текущего контроля и промежуточной аттестации. Содержание фонда оценочных средств представлено в Приложении 1 и 2

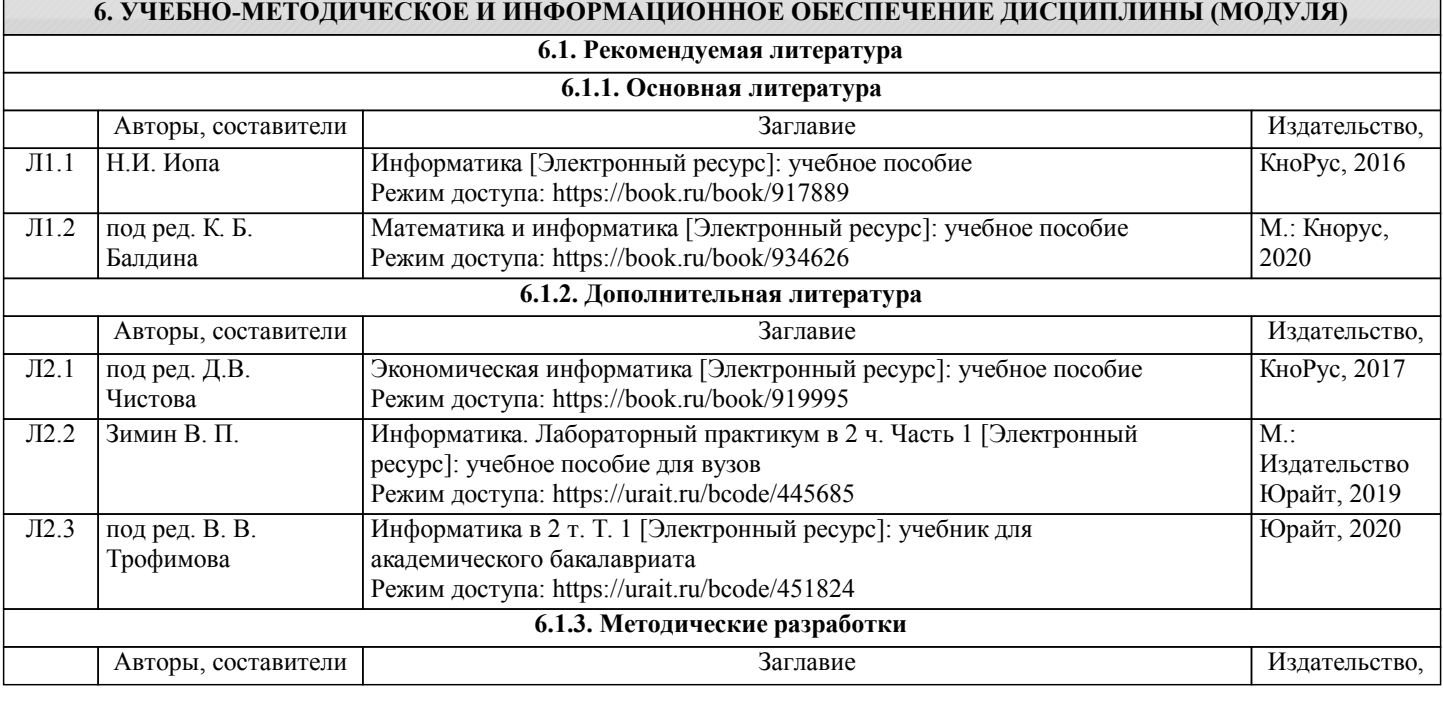

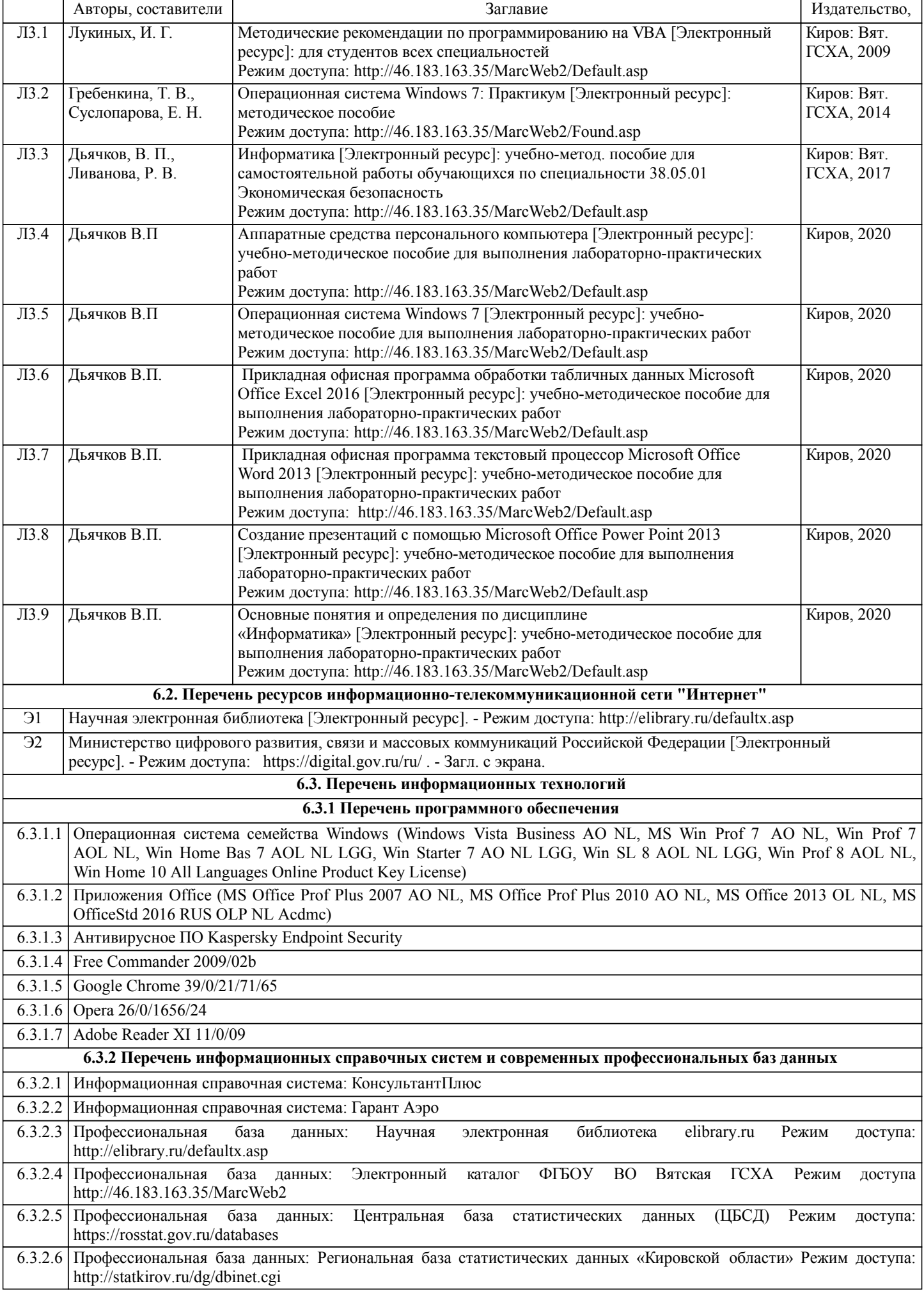

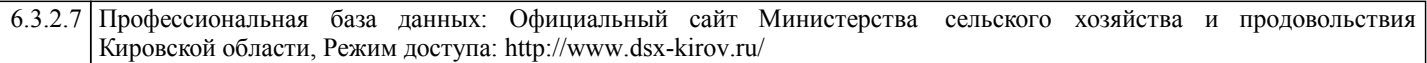

#### **7. МАТЕРИАЛЬНО-ТЕХНИЧЕСКОЕ ОБЕСПЕЧЕНИЕ ДИСЦИПЛИНЫ (МОДУЛЯ)**

7.1 Описание материально-технической базы, необходимой для осуществления образовательного процесса по дисциплине (модулю) представлено в Приложении 3 РПД.

#### **8. МЕТОДИЧЕСКИЕ УКАЗАНИЯ ДЛЯ ОБУЧАЮЩИХСЯ ПО ОСВОЕНИЮ ДИСЦИПЛИНЫ (МОДУЛЯ)**

Освоение дисциплины проводится в форме аудиторных занятий и внеаудиторной самостоятельной работы обучающихся. При проведении аудиторных занятий предусмотрено применение следующих инновационных форм учебных занятий, развивающих у обучающихся навыки командной работы, межличностной коммуникации, принятия решений, лидерские качества: работа в малых группах. Количество часов занятий в интерактивных формах определено учебным планом.

Практическая подготовка при реализации дисциплины организуется путем проведения лабораторных занятий, предусматривающих участие обучающихся в выполнении отдельных элементов работ, связанных с будущей профессиональной деятельностью.

Внеаудиторная самостоятельная работа осуществляется в следующих формах:

•самостоятельное изучение теоретического материала (тем дисциплины);

•подготовка к лабораторным занятиям;

•выполнение домашних тестовых и иных индивидуальных заданий;

•подготовка к мероприятиям текущего контроля;

•подготовка к промежуточной аттестации.

При организации самостоятельной работы необходимо, прежде всего, обратить внимание на ключевые понятия, несущие основную смысловую нагрузку в том или ином разделе учебной дисциплины.

1.Самостоятельное изучение тем дисциплины

Для работы необходимо ознакомиться с учебным планом дисциплины и установить, какое количество часов отведено учебным планом в целом на изучение дисциплины, на аудиторную работу с преподавателем на лекционных и рактических (семинарских), лабораторных занятиях, а также на самостоятельную работу. С целью оптимальной самоорганизации необходимо сопоставить эту информацию с графиком занятий и выявить наиболее затратные по времени и объему темы, чтобы заранее определить для себя периоды объемных заданий. Целесообразно начать работу с изучения теоретического материала, основных терминов и понятий курса и с письменных ответов на индивидуальные и тестовые задания.

2.Подготовка к лекционным и лабораторным занятиям.

Традиционной формой преподнесения материала является лекция. Курс лекций по предмету дает необходимую информацию по изучению закономерностей и тенденций развития объекта и предмета исследования изучаемой дисциплины. Лекционный материал рекомендуется конспектировать. Конспекты позволяют обучающемуся не только получить больше информации на лекции, но и правильно его структурировать, а в дальнейшем - лучше освоить.

Подготовка к лабораторным занятиям носит различный характер как по содержанию, так и по сложности исполнения. Многие лабораторные занятия требуют большой исследовательской работы, изучения дополнительной научной литературы. Прежде чем приступить к выполнению такой работы, обучающемуся необходимо ознакомиться обстоятельно с содержанием задания, уяснить его, оценить с точки зрения восприятия и запоминания все составляющие его компоненты.

3.Подготовка к мероприятиям текущего контроля

В конце изучения каждой темы может проводиться тематическая контрольная работа, которая является средством промежуточного контроля оценки знаний. Подготовка к ней заключается в повторении пройденного материала и повторном решении заданий, которые рассматривались на занятиях, а также в выполнении заданий для самостоятельной работы.

5.Подготовка к промежуточной аттестации

Подготовка к зачету, экзамену является заключительным этапом изучения дисциплины и является средством промежуточного контроля. Подготовка к зачету, экзамену предполагает изучение конспектов лекций, рекомендуемой литературы и других источников, повторение материалов практических занятий. В процессе подготовки к экзамену выявляются вопросы, по которым нет уверенности в ответе либо ответ обучающемуся не ясен. Данные вопросы можно уточнить у преподавателя на консультации, которая проводится перед экзаменом.

## **Министерство сельского хозяйства Российской Федерации федеральное государственное бюджетное образовательное учреждение высшего образования "Вятский государственный агротехнологический университет"**

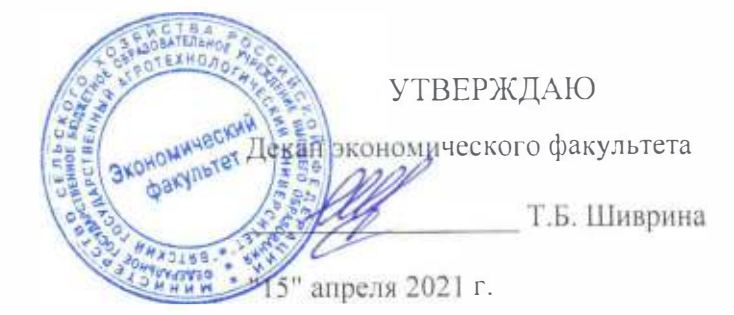

## **Информатика**

## рабочая программа дисциплины (модуля)

Закреплена за кафедрой

**информационных технологий и статистики** 

Учебный план

Специальность 38.05.01 Экономическая безопасность Специализация "Экономико-правовое обеспечение экономической безопасности"

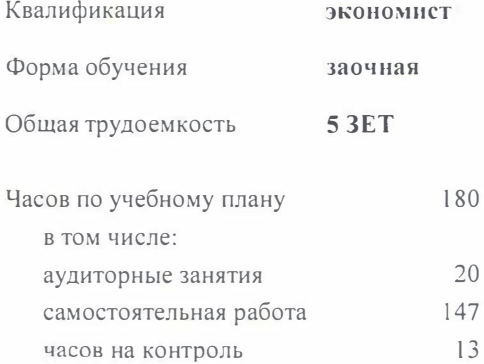

Виды контроля на курсах: экзамены 1 зачеты 1

#### **Распределение часов дисциплины по курсам**

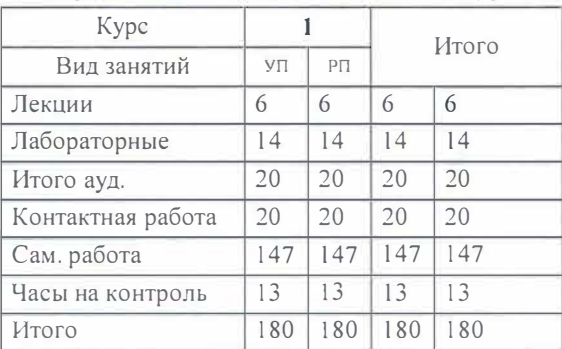

к.п.н. доцент кафедры информационных технологий и статустуру. Дьячков Валерий Павлович

к.э.н., доцент кафедры информационных технологий и статистику. Гриушна Елена Николаевна

Рабочая программа дисциплины

#### Информатика

разработана в соответствии с ФГОС:

Федеральный государственный образовательный стандарт высшего образования по специальности 38.05.01 ЭКОНОМИЧЕСКАЯ БЕЗОПАСНОСТЬ (приказ Минобрнауки России от 16.02.2017 г. № 20)

составлена на основании Учебного плана:

Специальность 38.05.01 Экономическая безопасность Специализация "Экономико-правовое обеспечение экономической безопасности"

одобренного и утвержденного Ученым советом университета от 15.04.2021 протокол № 5.

Рабочая программа дисциплины рассмотрена и одобрена учебно-методической комиссией

экономического факультета

Протокол № СДА от "15" апреля 2021 г.

Рабочая программа дисциплины рассмотрена и одобрена на заседании кафедры

информационных технологий и статистики

Протокол №  $\frac{1}{2}$ от "15" апреля 2021 г. Зав. кафедрой

к.э.н., доцент Козлова Лариса Алексеевна

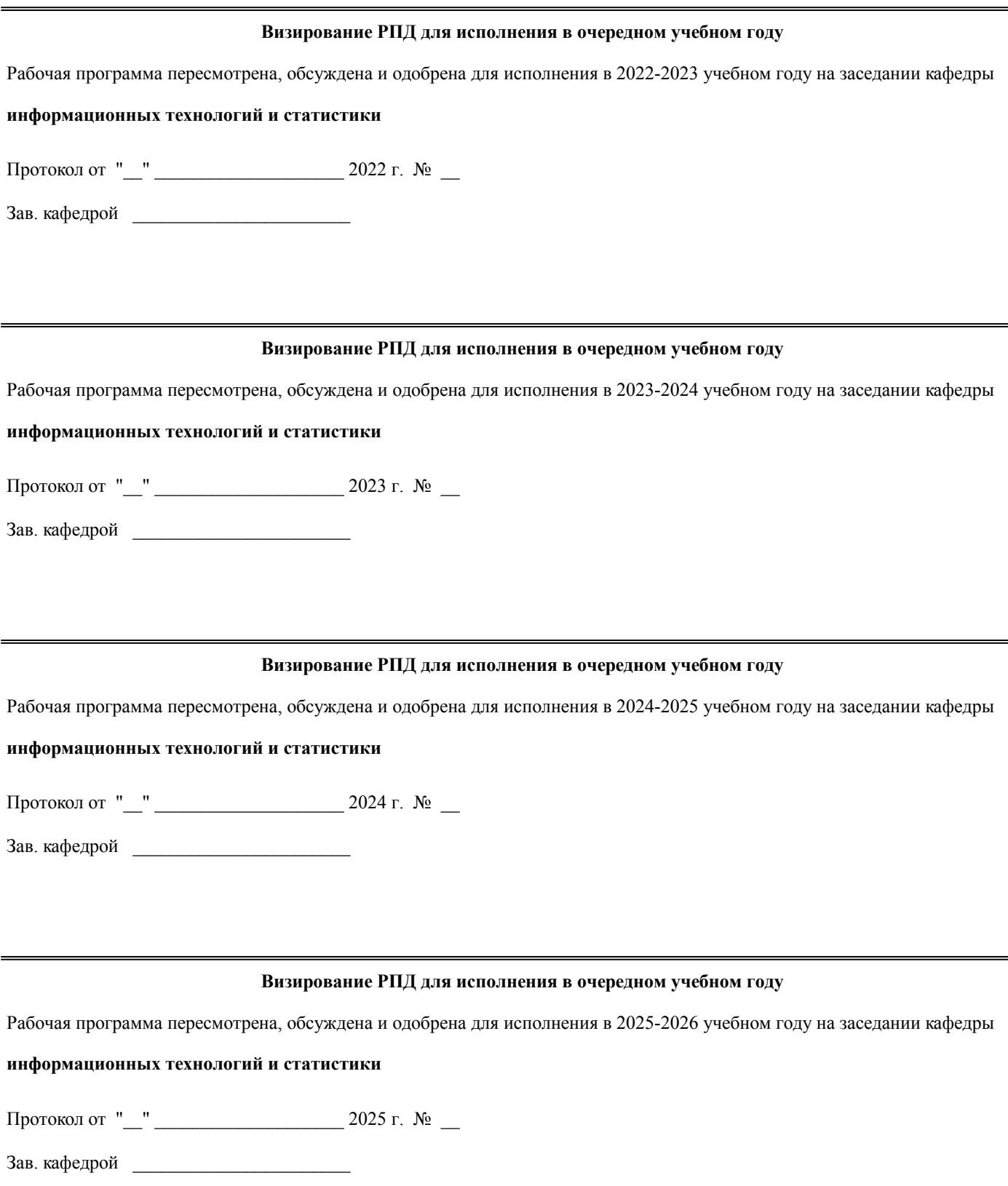

#### **1. ЦЕЛЬ (ЦЕЛИ) ОСВОЕНИЯ ДИСЦИПЛИНЫ**

1.1 подготовка обучающихся к эффективному использованию современных компьютерных и телекоммуникационных средств и технологий для решения прикладных экономических задач в процессе обучения и в будущей профессиональной деятельности.

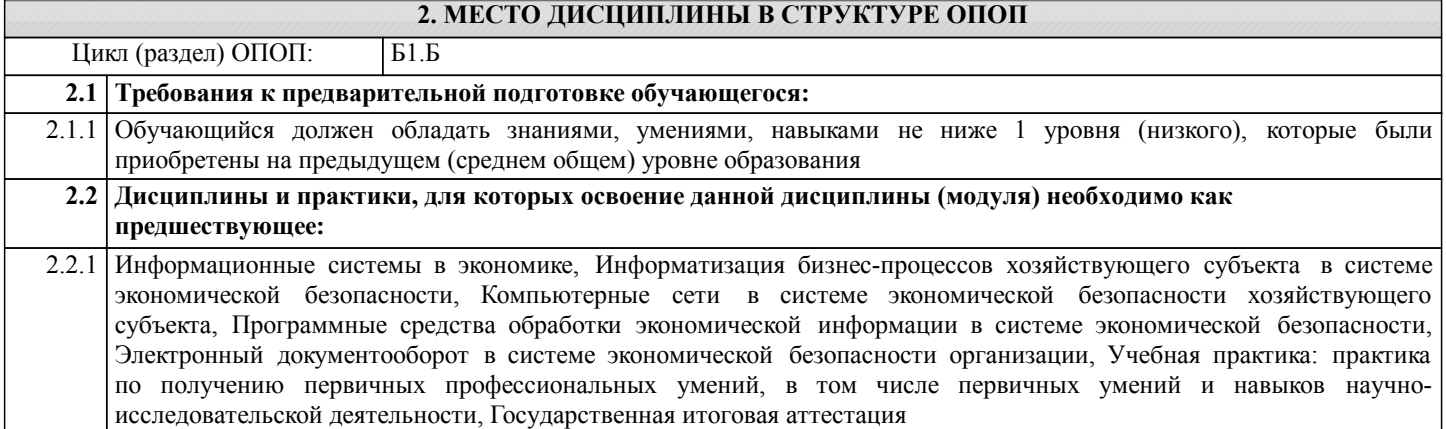

#### **3. КОМПЕТЕНЦИИ ОБУЧАЮЩЕГОСЯ, ФОРМИРУЕМЫЕ В РЕЗУЛЬТАТЕ ОСВОЕНИЯ ДИСЦИПЛИНЫ (МОДУЛЯ)**

**ОК-12: способностью работать с различными информационными ресурсами и технологиями, применять основные методы, способы и средства получения, хранения, поиска, систематизации, обработки и передачи информации**

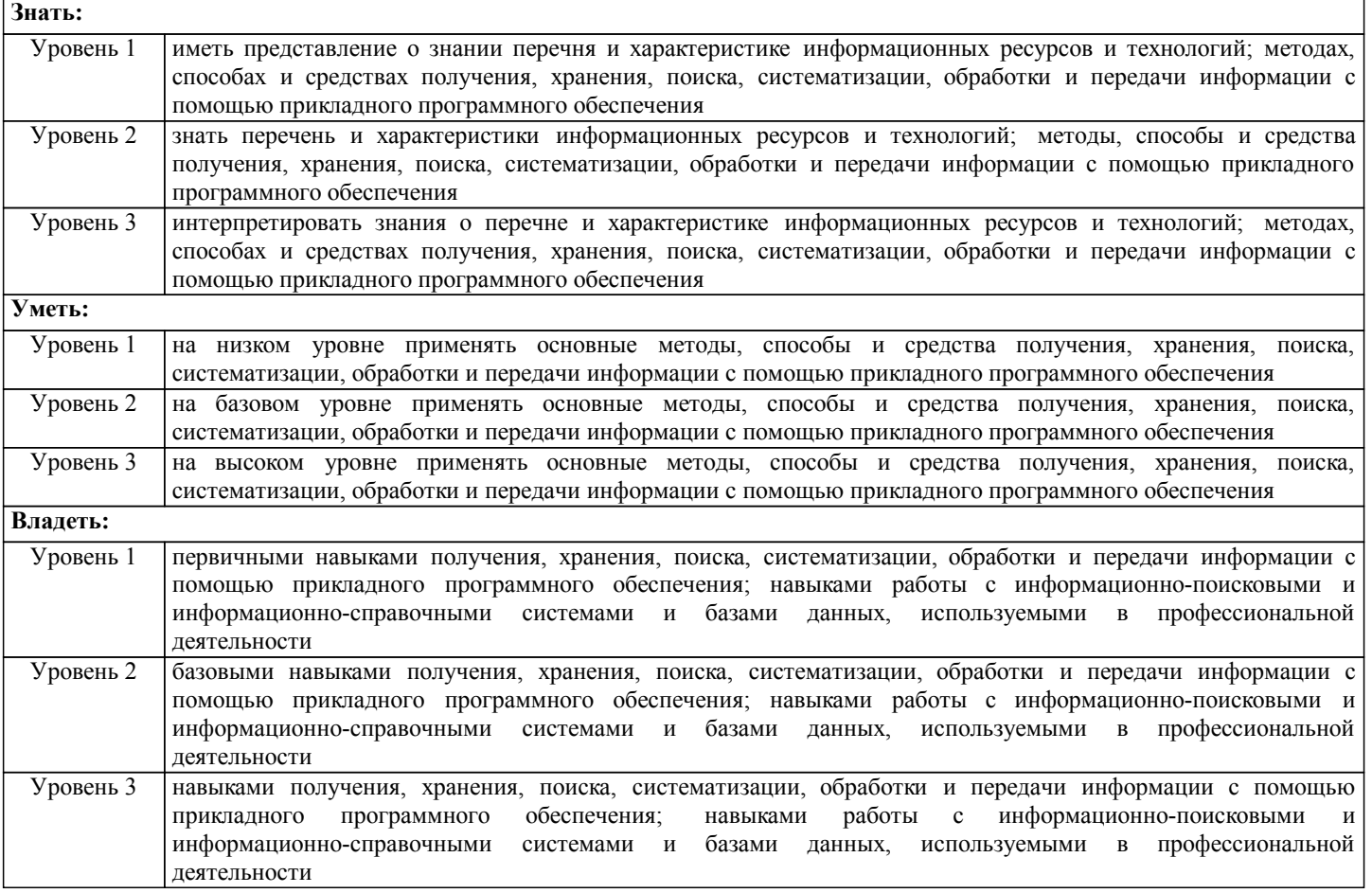

#### **В результате освоения дисциплины обучающийся должен**

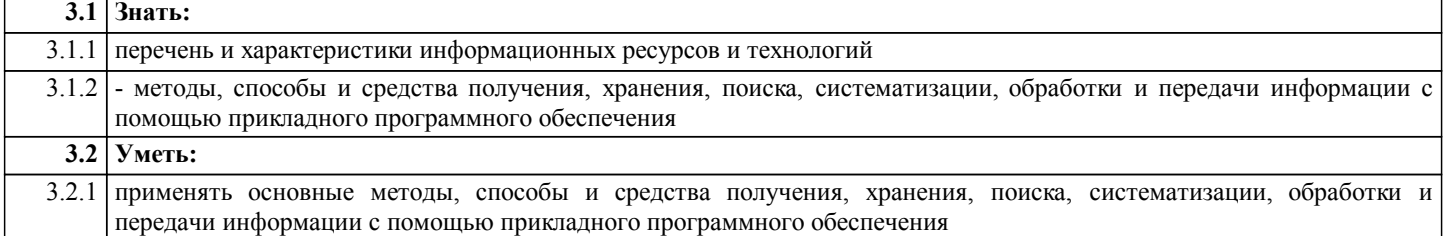

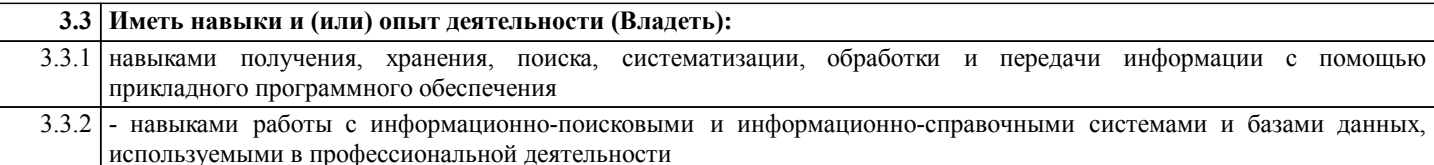

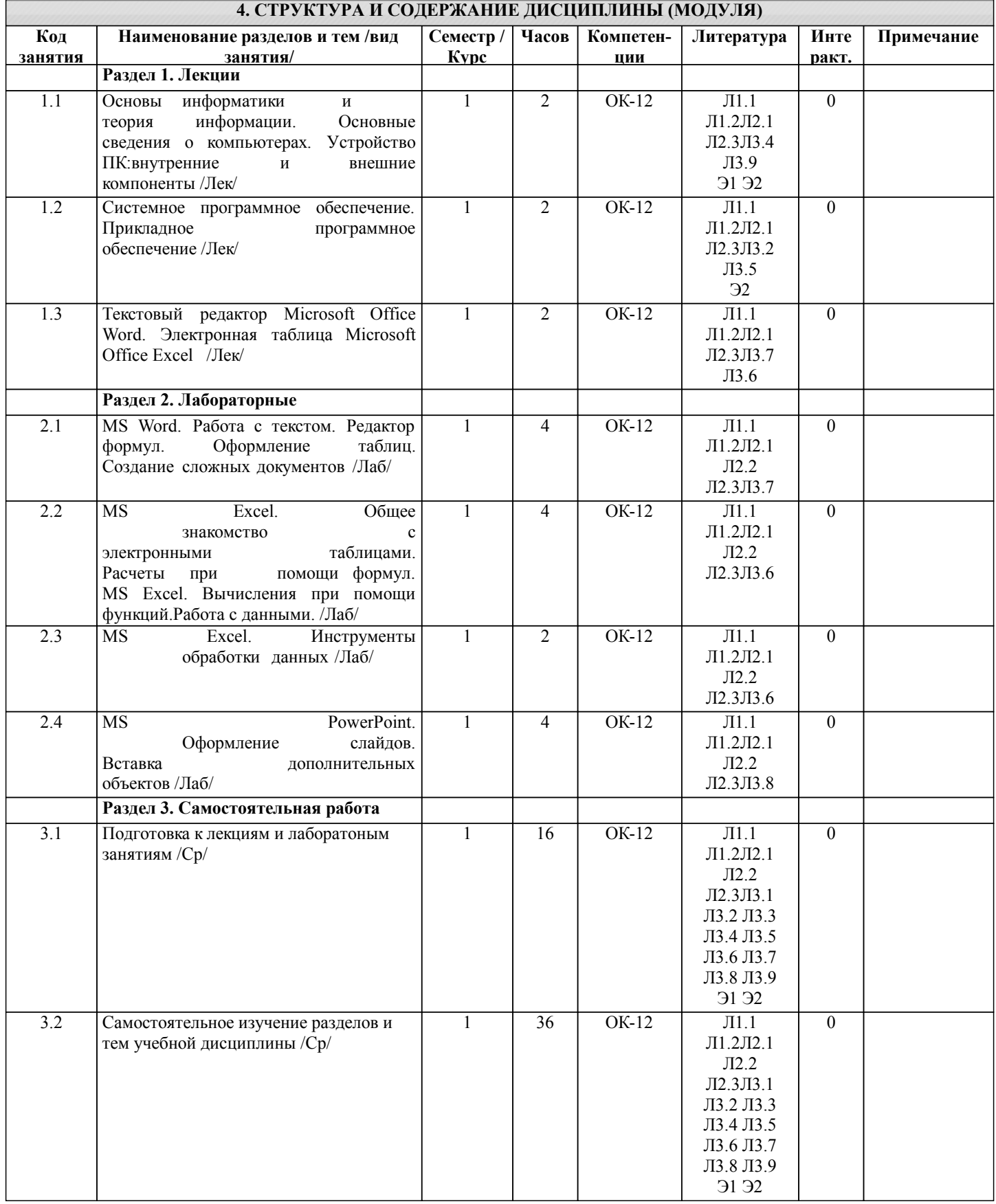

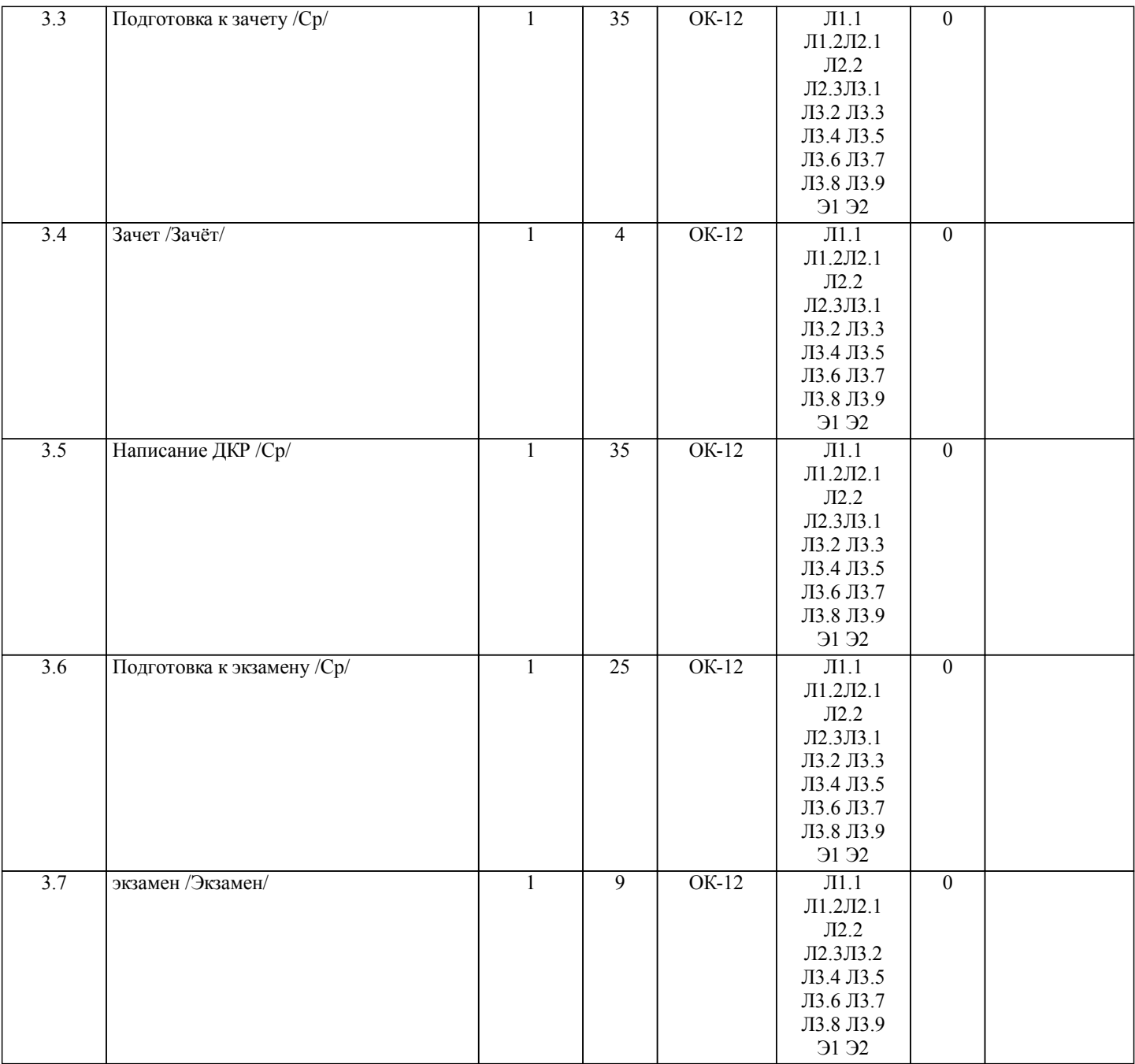

## **5. ФОНД ОЦЕНОЧНЫХ СРЕДСТВ**

Рабочая программа дисциплины обеспечена фондом оценочных средств для проведения текущего контроля и промежуточной аттестации. Содержание фонда оценочных средств представлено в Приложении 1 и 2

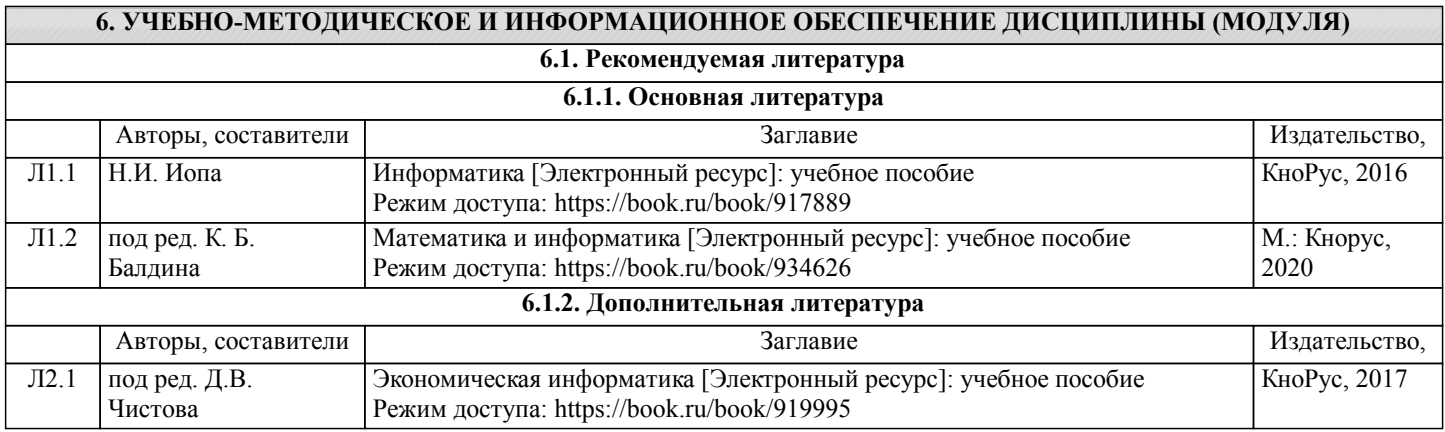

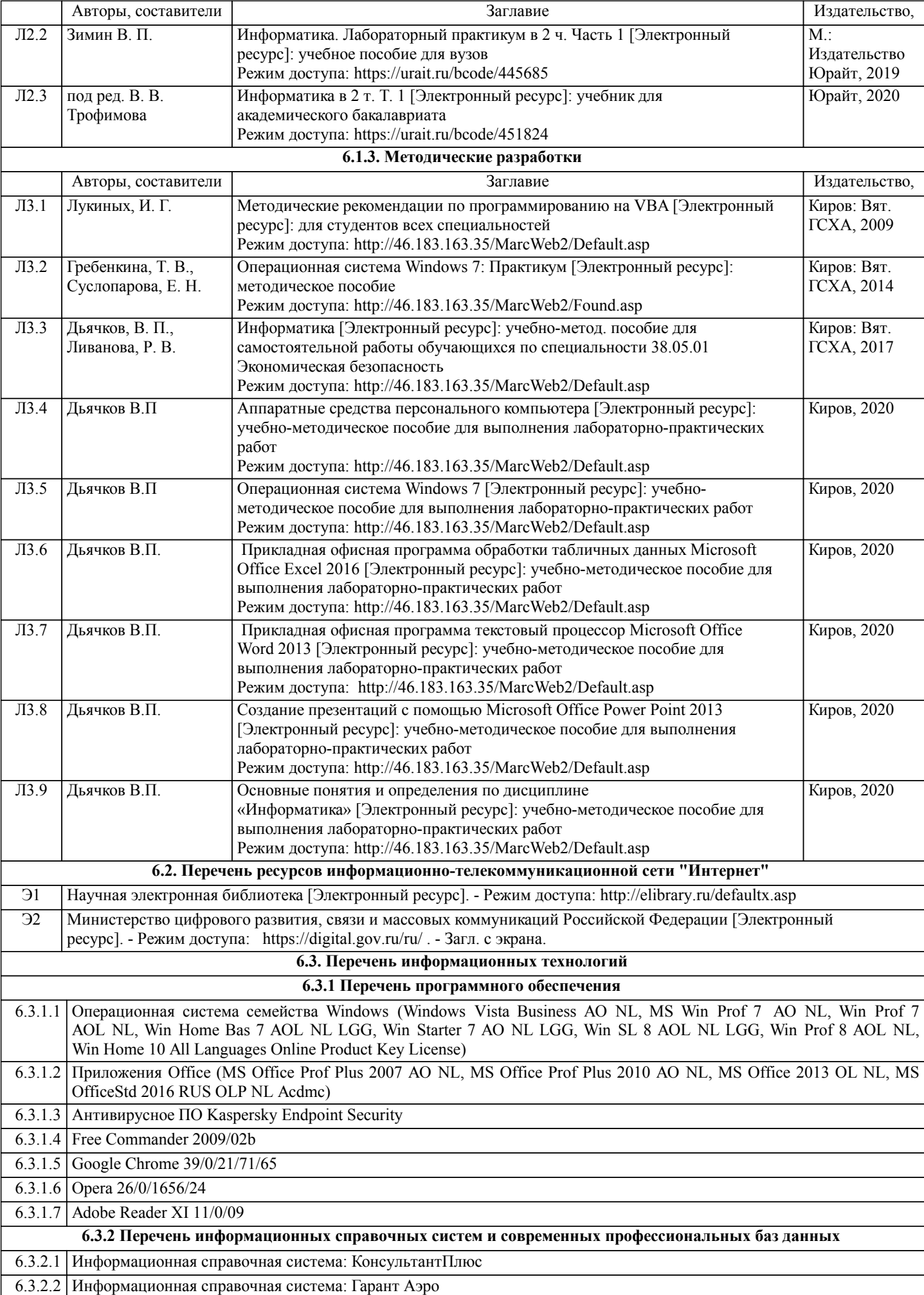

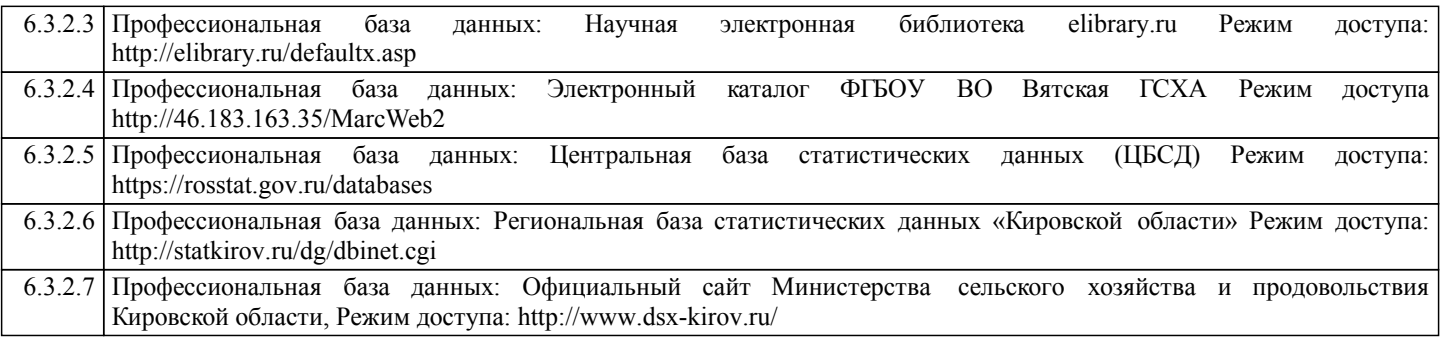

#### **7. МАТЕРИАЛЬНО-ТЕХНИЧЕСКОЕ ОБЕСПЕЧЕНИЕ ДИСЦИПЛИНЫ (МОДУЛЯ)**

7.1 Описание материально-технической базы, необходимой для осуществления образовательного процесса по дисциплине (модулю) представлено в Приложении 3 РПД.

#### **8. МЕТОДИЧЕСКИЕ УКАЗАНИЯ ДЛЯ ОБУЧАЮЩИХСЯ ПО ОСВОЕНИЮ ДИСЦИПЛИНЫ (МОДУЛЯ)**

Освоение дисциплины проводится в форме аудиторных занятий и внеаудиторной самостоятельной работы обучающихся. При проведении аудиторных занятий предусмотрено применение следующих инновационных форм учебных занятий, развивающих у обучающихся навыки командной работы, межличностной коммуникации, принятия решений, лидерские качества: работа в малых группах. Количество часов занятий в интерактивных формах определено учебным планом. Практическая подготовка при реализации дисциплины организуется путем проведения лабораторных занятий, предусматривающих участие обучающихся в выполнении отдельных элементов работ, связанных с будущей профессиональной деятельностью.

Внеаудиторная самостоятельная работа осуществляется в следующих формах:

•самостоятельное изучение теоретического материала (тем дисциплины);

•подготовка к лабораторным занятиям;

•выполнение домашних тестовых и иных индивидуальных заданий;

•подготовка к мероприятиям текущего контроля;

•подготовка к промежуточной аттестации.

При организации самостоятельной работы необходимо, прежде всего, обратить внимание на ключевые понятия, несущие основную смысловую нагрузку в том или ином разделе учебной дисциплины.

1.Самостоятельное изучение тем дисциплины

Для работы необходимо ознакомиться с учебным планом дисциплины и установить, какое количество часов отведено учебным планом в целом на изучение дисциплины, на аудиторную работу с преподавателем на лекционных и рактических (семинарских), лабораторных занятиях, а также на самостоятельную работу. С целью оптимальной самоорганизации необходимо сопоставить эту информацию с графиком занятий и выявить наиболее затратные по времени и объему темы, чтобы заранее определить для себя периоды объемных заданий. Целесообразно начать работу с изучения теоретического материала, основных терминов и понятий курса и с письменных ответов на индивидуальные и тестовые задания. 2.Подготовка к лекционным и лабораторным занятиям.

Традиционной формой преподнесения материала является лекция. Курс лекций по предмету дает необходимую информацию по изучению закономерностей и тенденций развития объекта и предмета исследования изучаемой дисциплины. Лекционный материал рекомендуется конспектировать. Конспекты позволяют обучающемуся не только получить больше информации на лекции, но и правильно его структурировать, а в дальнейшем - лучше освоить.

Подготовка к лабораторным занятиям носит различный характер как по содержанию, так и по сложности исполнения. Многие лабораторные занятия требуют большой исследовательской работы, изучения дополнительной научной литературы. Прежде чем приступить к выполнению такой работы, обучающемуся необходимо ознакомиться обстоятельно с содержанием задания, уяснить его, оценить с точки зрения восприятия и запоминания все составляющие его компоненты.

3.Подготовка к мероприятиям текущего контроля

В конце изучения каждой темы может проводиться тематическая контрольная работа, которая является средством промежуточного контроля оценки знаний. Подготовка к ней заключается в повторении пройденного материала и повторном решении заданий, которые рассматривались на занятиях, а также в выполнении заданий для самостоятельной работы.

5.Подготовка к промежуточной аттестации

Подготовка к зачету, экзамену является заключительным этапом изучения дисциплины и является средством промежуточного контроля. Подготовка к зачету, экзамену предполагает изучение конспектов лекций, рекомендуемой литературы и других источников, повторение материалов практических занятий. В процессе подготовки к экзамену выявляются вопросы, по которым нет уверенности в ответе либо ответ обучающемуся не ясен. Данные вопросы можно уточнить у преподавателя на консультации, которая проводится перед экзаменом.

Приложение 1

## ФОНД ОЦЕНОЧНЫХ СРЕДСТВ

для проведения промежуточной аттестации по дисциплине (модулю) Информатика Специальность 38.05.01 Экономическая безопасность Специализация «Экономико-правовое обеспечение экономической безопасности»

Квалификация экономист

#### **1. Описание назначения фонда оценочных средств**

Настоящий фонд оценочных средств (ФОС) входит в состав рабочей программы дисциплины/модуля «информационная безопасность»

и предназначен для оценки планируемых результатов обучения - знаний, умений, навыков, характеризующих этапы формирования компетенций (п.2) в процессе изучения данной дисциплины/модуля.

ФОС включает в себя оценочные материалы для проведения промежуточной аттестации в форме зачет и экзамена.

ФОС разработан на основании:

 федерального государственного образовательного стандарта высшего образования по специальности 38.05.01 Экономическая безопасность (уровень специалитета). Утвержден приказом Минобрнауки России от 16 января 2017 № 20;

 основной профессиональной образовательной программы высшего образования по специальности 38.05.01 Экономическая безопасность специализация «Экономикоправовое обеспечение экономической безопасности»;

Положения «О формировании фонда оценочных средств для промежуточной и итоговой аттестации обучающихся по образовательным программам высшего образования».

#### **2. Перечень компетенций с указанием этапов их формирования в процессе освоения образовательной программы**

**-** способность работать с различными информационными ресурсами и технологиями, применять основные методы, способы и средства получения, хранения, поиска, систематизации, обработки и передачи информации (ОК-12);

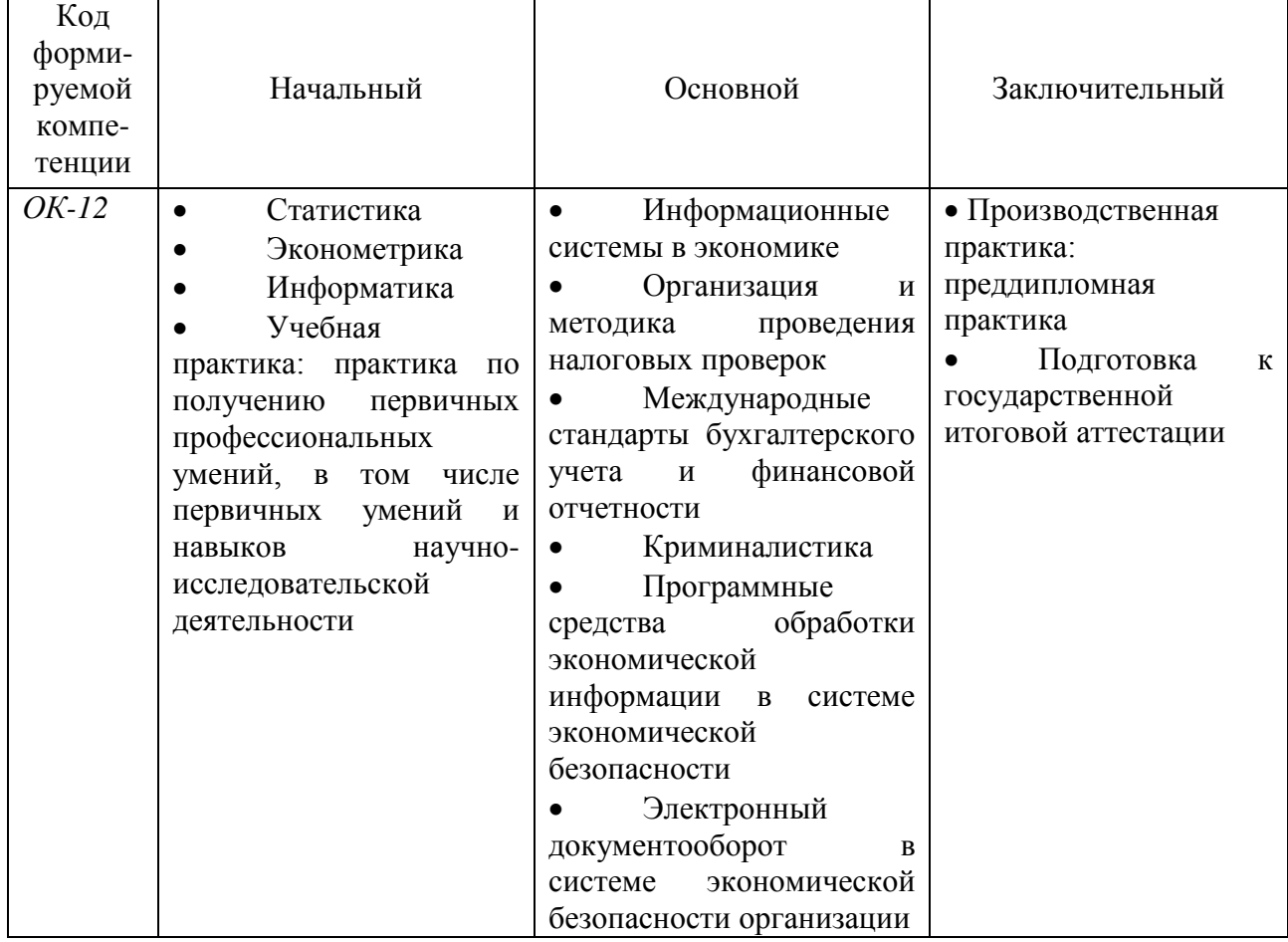

Этапы формирования компетенции в процессе освоения образовательной программы

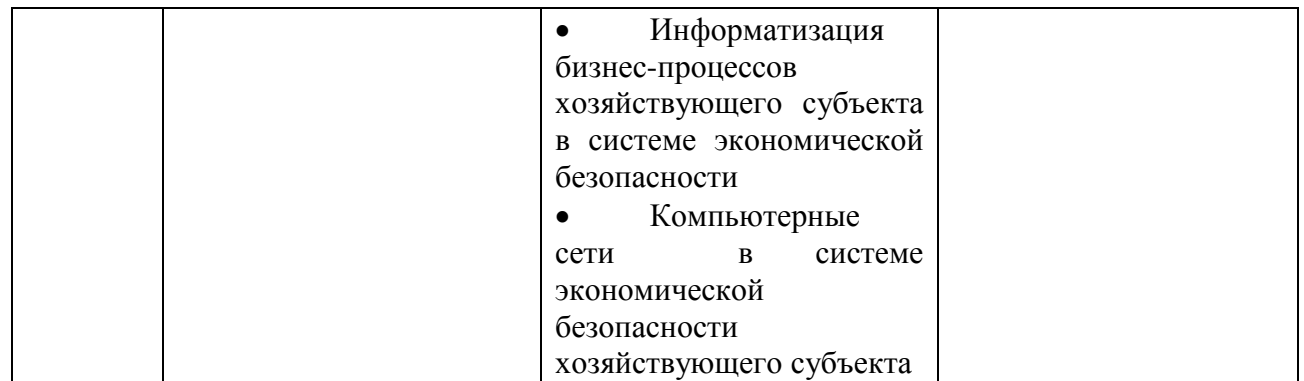

#### 3. Описание показателей и критериев оценивания компетенций на различных этапах их формирования, описание шкал оценивания

Планируемые результаты обучения по дисциплине - знания, умения, навыки и (или) опыт деятельности, характеризующие этапы формирования компетенций и обеспечивающие достижение планируемых результатов освоения образовательной программы

ОК-12: Способность работать с различными информационными ресурсами и технологиями, применять основные методы, способы и средства получения, хранения, поиска, систематизации, обработки и передачи информации

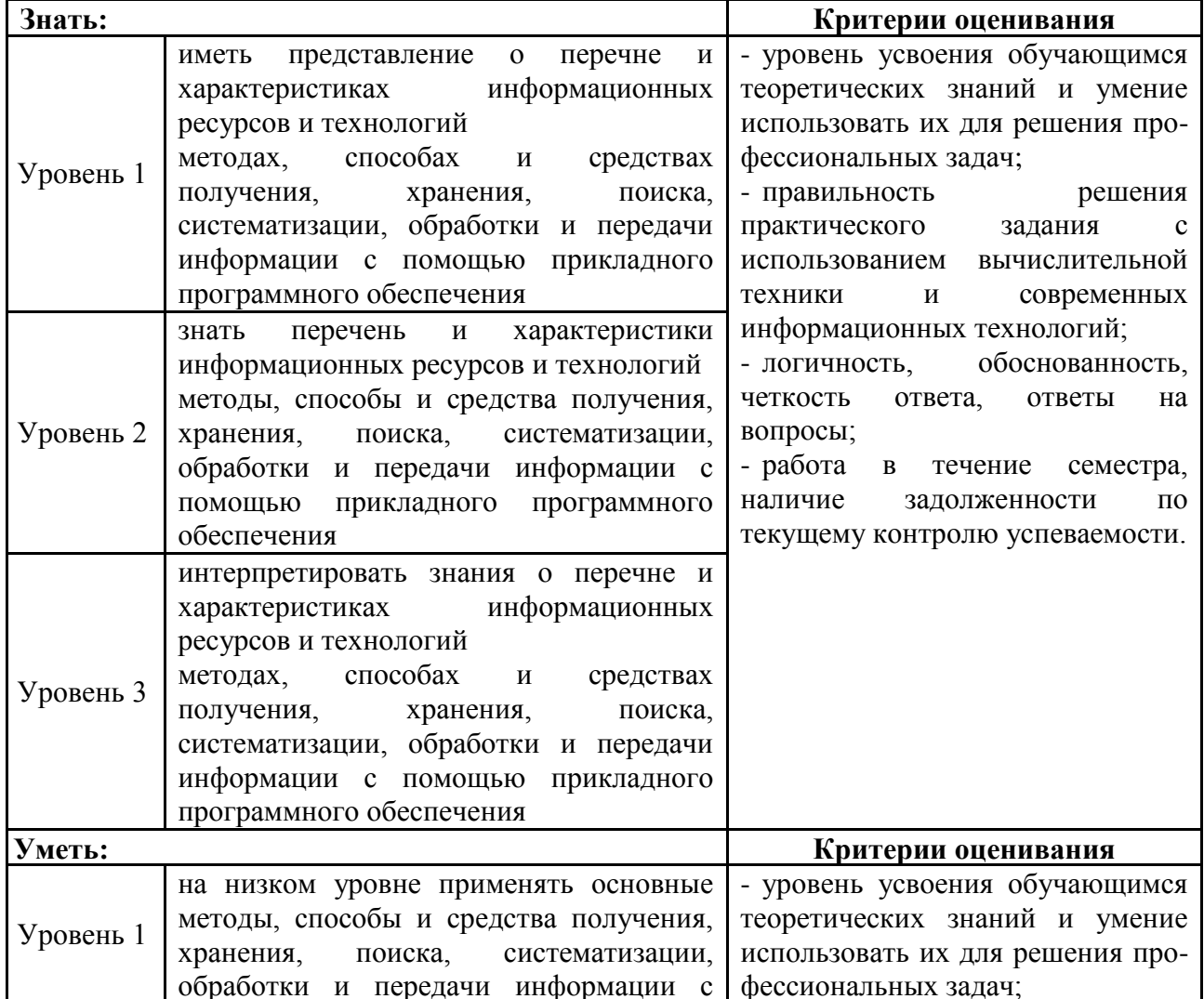

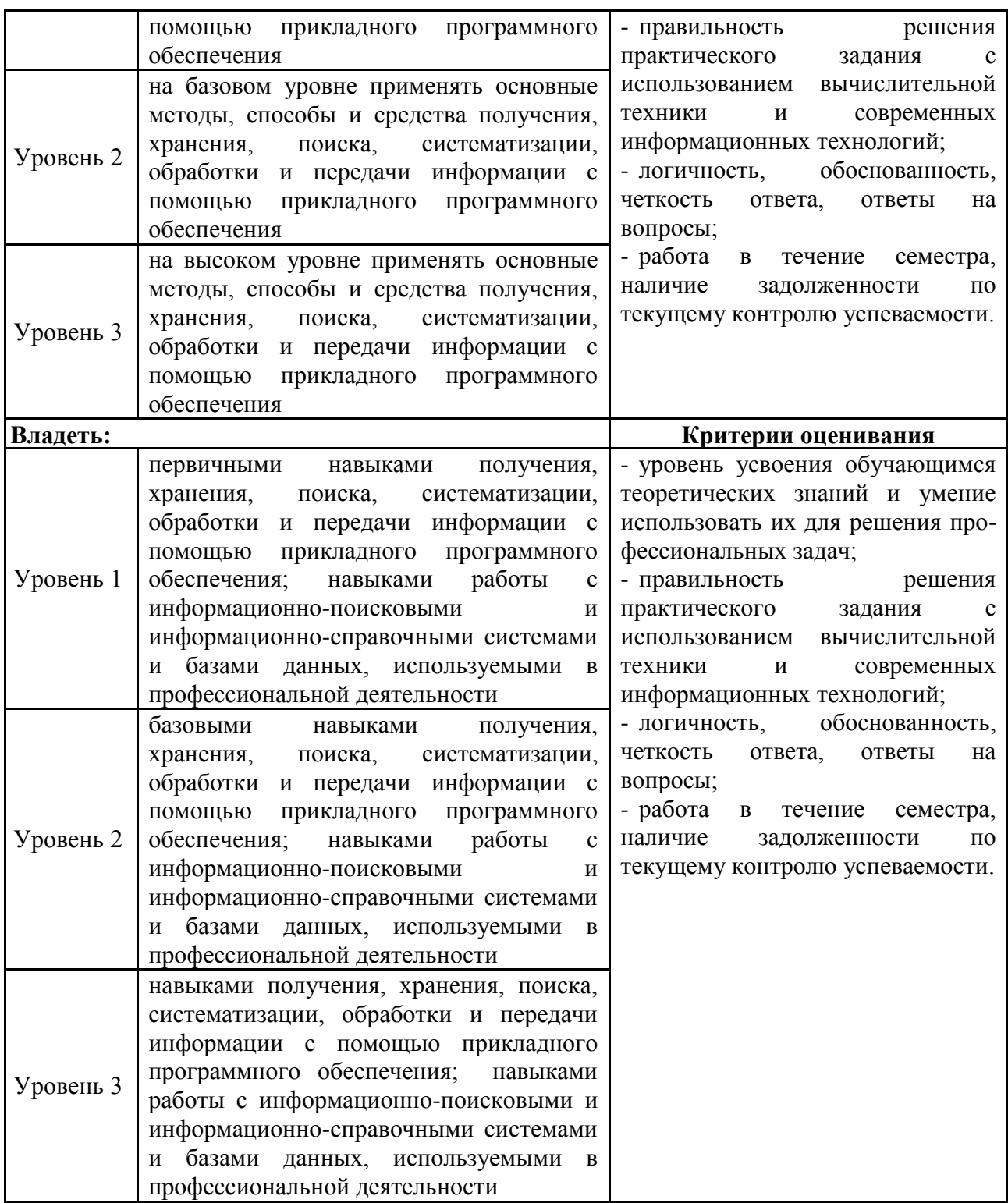

Для оценки сформированности соответствующих компетенций по дисциплине «Информатика» применяется аналитическая шкала оценивания:

## **1.Форма промежуточной аттестации - зачет**

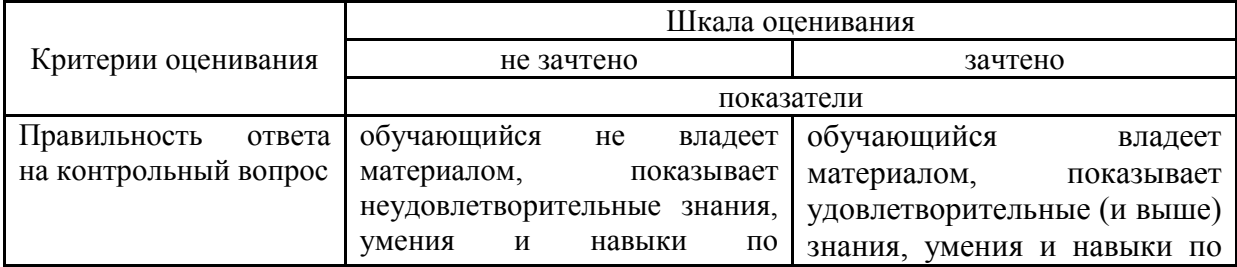

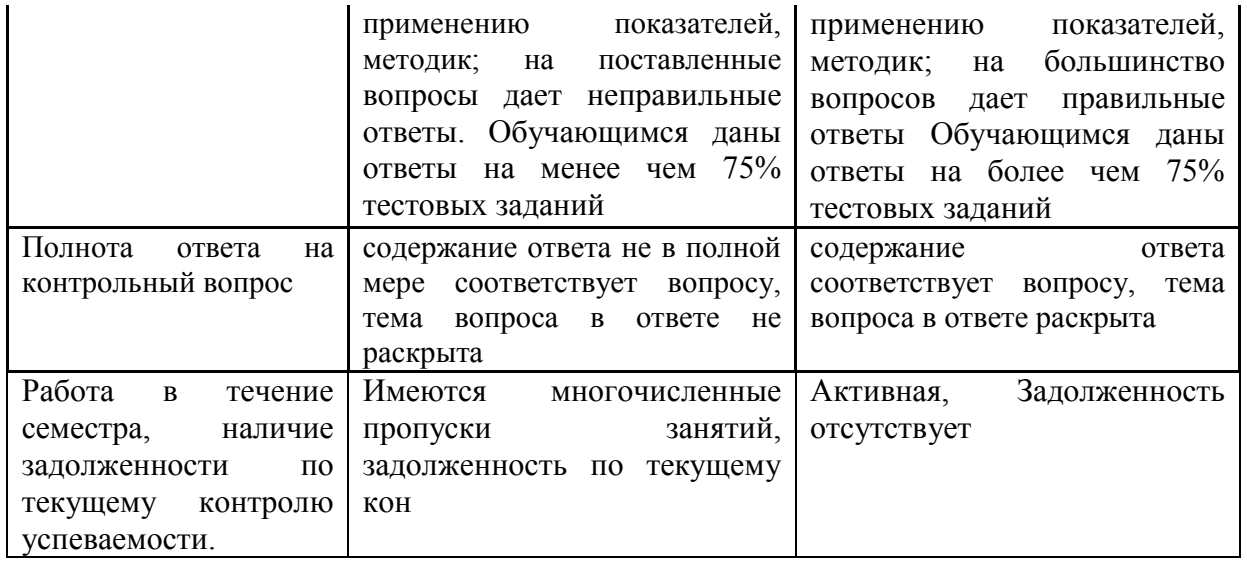

## 2. Форма промежуточной аттестации - экзамен

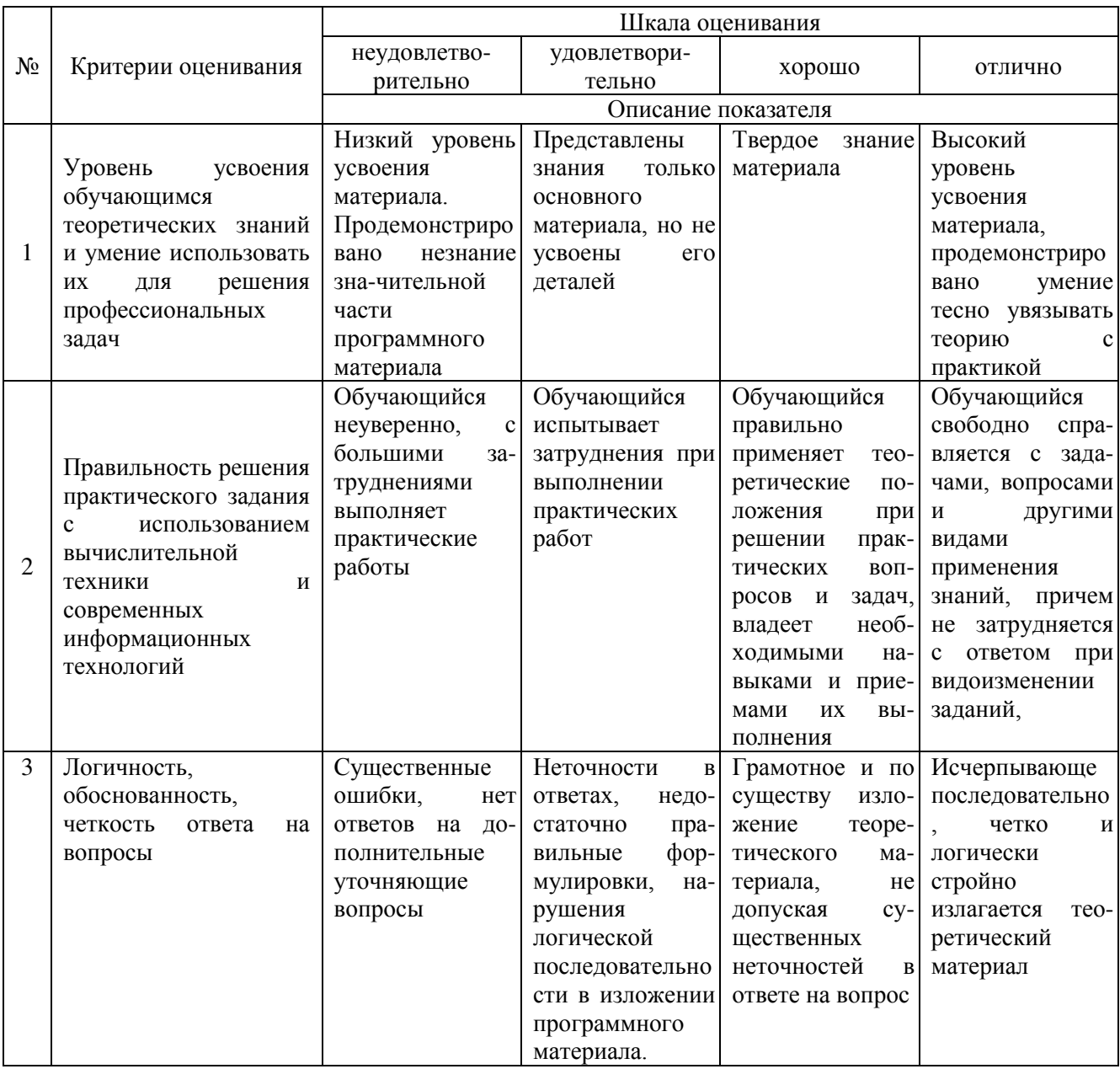

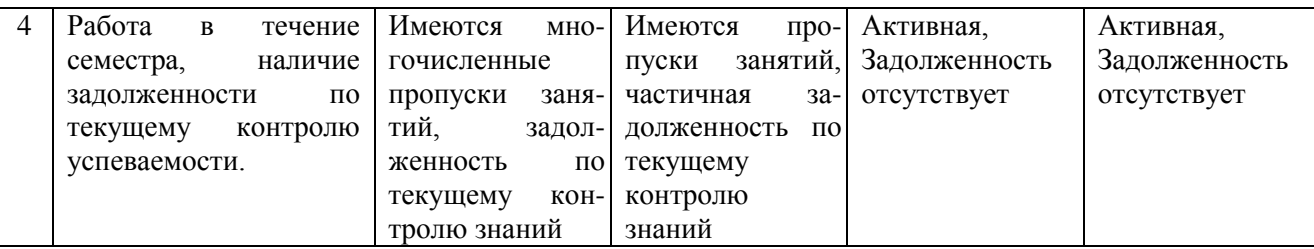

4. Типовые контрольные задания или иные материалы, необходимые для оценки знаний, умений, навыков и (или) опыта деятельности, характеризующих этапы формирования компетенций в процессе освоения образовательной программы

#### Вопросы к зачету по дисциплине «Информатика»

- 1. Теоретические основы экономической информатики.
- 2. Экономическая информация.
- 3. Средства и методы представления информации в памяти компьютера.
- 4. Документальные потоки и коммуникация.
- 5. Вычислительные системы (ВС).
- 6. Программное обеспечение ВС.
- 7. Справочные правовые системы. Электронные библиотечные системы. Документальные потоки и коммуникация. Библиотечная и информационная деятельность.
- 8. Аппаратное обеспечение ВС
- 9. Операционные системы.
- 10. Файловые системы
- 11. Служебное (сервисное) программное обеспечения

#### Тестовые залания

#### по дисциплине «Информатика» для промежуточной аттестации в форме экзамена

- 1. Изменение межсимвольного интервала в тексте документа является: (ОК-12, Знания, уровень 1-Низкий)
- а) Масштабированием текста
- б) Редактированием текста
- в) Форматированием абзаца
- г) Форматированием шрифта
- д) Форматированием страницы
	- 2. В процессе форматирования шрифта изменяется: (ОК-12, Знания, уровень 1-Низкий)
- а) Последовательность символов, слов, абзацев
- б) Границы текста
- в) Межстрочный интервал
- г) Отступ абзацев друг от друга
- д) Размер и начертание символов

#### 3. Изменение отступа красной строки в тексте документа можно отнести к: (ОК-12, Знания, уровень 2-Базовый)

- а) Масштабированию текста
- б) Редактированию текста
- в) Форматированию шрифта
- г) Форматированию абзаца
- д) Форматированию страницы

### **4. При работе в редакторе формул для оформления символа математической суммы используется шаблон:** (*ОК-12, Знания, уровень 2-Базовый*)

- а) Индекс
- б) Диакритические знаки
- в) Крупный оператор
- г) Радикал
- д) Функция

### **Вопросы к экзамену по дисциплине «Информатика»**

#### **Теоретическая часть**

- 1. Истоки и этапы развития информатики. Предмет, задачи, направления и элементы информатики.
- 2. Информация и ее кодирование. Классификация и качество информации.
- 3. Компьютеры, история их развития и область применения. Классификация современных компьютеров.
- 4. Системный блок (материнская плата, процессор, оперативная память).
- 5. Дисковые накопители (дискеты, винчестеры, оптические диски, флэш-память).
- 6. Мониторы и видеокарты.
- 7. Принтеры (матричные, струйные, лазерные и другие виды).
- 8. Дополнительные устройства компьютера (мышь, модем, сетевая карта, звуковая карта, сканер).
- 9. Виды программ и тенденции развития программного обеспечения.
- 10. Системные программы (операционные системы, драйверы, утилиты, антивирусы, архиваторы, файловые менеджеры).
- 11. Прикладные программы (текстовые и графические редакторы, электронные таблицы, СУБД, программы эконом. назначения и для работы в Интернете).
- 12. Языки и системы программирования.
- 13. Понятие алгоритмов, их свойства и виды. Способы описания алгоритмов.
- 14. Текстовый редактор Microsoft Office Word 2007.
- 15. Электронная таблица Microsoft Office Excel 2007.
- 16. Базы данных Microsoft Office Access 2007.
- 17. Система программирования Visual Basic for Application.
- 18. Общие сведения о компьютерных сетях. Локальные компьютерные сети и их топология. Региональные компьютерные сети.
- 19. История и перспективы развития сети Интернет. Устройство сети Интернет. Информационные услуги и ресурсы Интернета. Подключение и оплата работы в Интернете.
- 20. Информационный рынок.
- 21. Основные сведения о защите информации. Правила, методы и средства защиты.
- 22. Криптографическая защита и защита информации от потерь.
- 23. Безопасность информации в компьютерных сетях.
- 24. Основные сведения о мультимедиа.

### **Практическая часть**

- 1. Microsoft Word: обработка текста.
- 2. Microsoft Word: редактор формул
- 3. Microsoft Word: вставка и форматирование таблиц.
- 4. Microsoft Word: работа с графическими изображениями.
- 5. Microsoft Word: создание сложных документов.
- 6. Microsoft Excel: оформление и форматирование таблиц.
- 7. Microsoft Excel: расчеты с использованием различных формул.
- 8. Microsoft Excel: вычисления с использованием простых и сложных функций.
- 9. Microsoft Excel: построение диаграмм.
- 10. Microsoft Excel: инструменты обработки и анализа данных.
- 11. Microsoft Access: ввод данных в таблицы, элементарные действия над данными.
- 12. Microsoft Access: создание запросов.
- 13. Microsoft Access: конструирование форм.
- 14. Microsoft Access: оформление отчетов.
- 15. Visual Basic: линейное программирование.
- 16. Visual Basic: программирование ветвлений и циклов.
- 17. Visual Basic: решение задач.
- 18. Visual Basic: работа с массивами.
- 19. Visual Basic: обработка текста.
- 20. Visual Basic: экономические расчеты.

#### **Типовые билеты к экзамену по дисциплине «Информатика» Билет № 1**

#### **Вопросы:**

#### **1. Тест по теории.**

#### **2. Задание по Visual Basic:** (*ОК-12, Умения, уровень 2-Базовый*)

Составьте программу, запрашивающую пятизначное число, вычисляющую сумму, произведение и среднее арифметическое цифр данного числа и выводящую введенное число и результаты вычислений. Программа должна работать от щелчка по кнопке, а для ввода данных должен использоваться оператор InputBox, а для вывода данных список.

### **3. Задание по Microsoft Excel:** (*ОК-12, Умения, уровень 1-Низкий)*

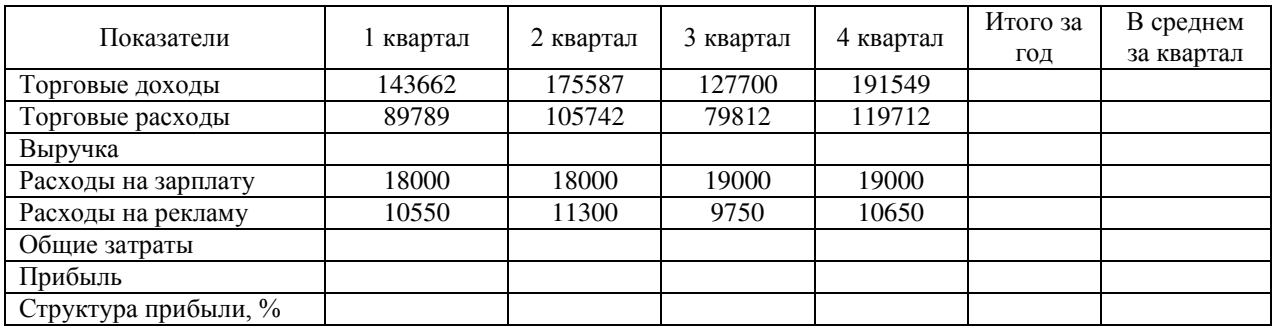

Итоги торговой деятельности предприятия, тыс. руб.

1. Рассчитайте за каждый квартал:

а) Выручку как разность между торговыми доходами и расходами;

б) Общие затраты как сумму расходов на зарплату и на рекламу;

в) Прибыль как разность между выручкой и общими затратами.

2. Рассчитайте в таблице значения в столбце «Итого за год» через функцию СУММ и значения в столбце «В среднем за квартал» через функцию СРЗНАЧ, получившиеся результаты вычислений округлите до целых.

3. Определите, сколько процентов занимает прибыль за каждый квартал в общей сумме прибыли за год с использованием в формуле абсолютных ссылок; установите в ячейках с числами этой строки процентный формат и 1 знак после запятой.

4. На основании таблицы постройте диаграмму типа «Гистограмма», отображающую выручку, общие затраты и прибыль предприятия за четыре квартала и разместите ее на отдельном листе.

#### **Билет № 2**

#### **Вопросы:**

#### **1. Тест по теории.**

**2. Задание по Visual Basic:**Составьте программу, находящую все трехзначные числа, которые состоят из разных цифр, сумма которых равна 6. Программа должна работать от щелчка по кнопке, а для вывода данных должен использоваться список(*ОК-12, Умения, уровень 2-Базовый*)

#### **3. Задание по Microsoft Excel:** (*ОК-12, Умения, уровень 3-Продвинутый*)

Дана функция **y**:

$$
y = \begin{cases} \frac{1+x^2}{\sqrt{1+x^4}}, & \text{mm } x \le 0 \\ 2x + \frac{x^2}{2+x}, & \text{mm } x > 0 \end{cases}
$$
 -10 \le x \le 10,  $\Delta x = 1$ 

С использованием функции ЕСЛИ рассчитайте значения функции **у**. Постройте диаграмму, отображающую графики соответствующих функций и разместите ее на отдельном листе. Для каждой из линий графиков функций установите свой цвет.

### **Билет № 3**

#### **Вопросы:**

#### **1. Тест по теории.**

**2. Задание по Visual Basic:** (*ОК-12, Умения, уровень 2-Базовый*)

Составьте программу, запрашивающую числовой одномерный массив из 7 целых чисел и вычисляющую:

- а) Сумму элементов с нечетными индексами.
- б) Произведение элементов с четными индексами.
- в) Среднее арифметическое всех элементов массива.

#### **Программа должна работать от щелчка по кнопке, а для ввода данных должен использоваться операторы InputBox, а для вывода данных – список**

#### **3. Задание по Microsoft Excel:** (*ОК-12, Умения, уровень 2-Базовый*)

| $\circ$ r ive $\circ$ hp $\circ$ annual nominato reprior $\circ$ multismus |             |           |            |                                   |                       |
|----------------------------------------------------------------------------|-------------|-----------|------------|-----------------------------------|-----------------------|
| Наименование<br>товара                                                     | Кол-во, шт. | Цена, \$. | Цена, руб. | Скидка за единицу<br>товара, руб. | Объем продаж,<br>руб. |
| Монитор                                                                    |             | 192       |            |                                   |                       |
| Принтер                                                                    |             | 67        |            |                                   |                       |
| Сканер                                                                     |             | 71        |            |                                   |                       |
| Модем                                                                      |             | 45        |            |                                   |                       |
| Клавиатура                                                                 | 13          | h         |            |                                   |                       |
| ИТОГО:                                                                     | $\times$    | $\times$  | $\times$   | $\times$                          |                       |
|                                                                            |             |           |            |                                   |                       |
| Курс доллара                                                               | 28,5        |           |            |                                   |                       |

Отчет о продажах компьютерного магазина

1. С использованием в формуле абсолютных ссылок на ячейку рассчитайте цену в рублях как произведение курса доллара и цены в долларах.

2. С использованием функции ЕСЛИ рассчитайте величину скидки за единицу товара при условии: если цена товара больше 50 \$, то скидка составляет 7% от цены в рублях, а в обратном случае скидка 5%.

3. Рассчитайте объем продаж каждого товара по формуле: (цена - скидка) \* кол-во, а также общий объем продаж через функцию СУММ. Все результаты вычислений округлите до целых.

4. На основании таблицы постройте круговую диаграмму, отображающую объем продаж по каждому наименованию товаров, установите в диаграмме подписи данных и разместите ее на отдельном листе.

#### Тестовые залания по лиспиплине «Информатика» для промежуточной аттестации в форме экзамена

### 1. Многопользовательские многопроцессорные компьютеры для обработки больших объемов информации - это: (ОК-12, Знания, уровень 1-Низкий)

- а) Суперкомпьютеры
- б) Большие компьютеры
- в) Малые компьютеры
- г) Мини компьютеры
- д) Персональные компьютеры

#### 2. Какого из видов серверов не существует: (ОК-12, Знания, уровень 2-Базовый)

- а) Файл-сервер
- б) Факс-сервер
- в) Информационный сервер
- г) Архивационный сервер
- д) Почтовый сервер

### 3. Однопользовательские микрокомпьютеры в компьютерной сети специализированные для выполнения определенных работ называются: (ОК-12, Знания, уровень 2-Базовый)

- а) Персональные компьютеры
- б) Стационарные компьютеры
- в) Портативные компьютеры
- г) Рабочие станции
- д) Серверы

### 4. В каком году был создан первый персональный компьютер: (ОК-12, Знания, *уровень 1-Низкий*

- a) 1955
- $6)$  1970
- B) 1974
- $r)$  1981
- д) 1990
- 5. Выберите вариант ответа, в котором единицы измерения информации расположены в порядке возрастания: (ОК-12, Знания, уровень 1-Низкий)
- а) 1 бит, 1 байт, 10 бит, 15 бит, 2 байта
- б) 1 байт, 2 байта, 1 бит, 10 бит, 15 бит
- в) 1 бит. 10 бит. 15 бит. 1 байт. 2 байта
- г) 1 бит, 1 байт, 10 бит, 2 байта, 15 бит
- д) 1 байт, 1 бит, 10 бит, 2 байта, 15 бит
- **6. Смешанная ссылка на ячейку F17 будет выглядеть следующим образом:** (*ОК-12, Знания, уровень 3-Продвинутый*)
- а) F17\$
- б) \$F17
- в) \$F\$17
- г) \$F\$1\$7
- д) \$F17\$
- **7. Какое сообщение об ошибке появится в ячейке, если в формуле в качестве аргумента были использованы текстовые данные вместо числовых:** (*ОК-12, Знания, уровень 2-Базовый*)
- а) #ЗНАЧ!
- б) #ЧИСЛО!
- в) #Н/Д
- г) #ИМЯ?
- д) #ССЫЛКА!

#### **5. Методические материалы, определяющие процедуры оценивания знаний, умений, навыков и (или) опыта деятельности, характеризующих этапы формирования компетенций.**

Процедура оценивания знаний, умений и навыков при проведении промежуточной аттестации по дисциплине «Информатика» проводится в форме зачета и экзамена.

Порядок организации и проведения промежуточной аттестации обучающегося, форма проведения, процедура сдачи экзамена, сроки и иные вопросы определены Положением о порядке организации и проведения текущего контроля успеваемости и промежуточной аттестации обучающихся.

**1 Этап: зачет**

Процедура оценивания знаний, умений и навыков при проведении зачета проводится путем выполнения тестового задания либо заслушивания ответа обучающегося на контрольные вопросы после предварительной подготовки:

 обучающемуся выдается вариант тестового задания по всем изученным темам дисциплины либо контрольный вопрос;

 по результатам ответа выставляется оценка согласно установленной шкалы оценивания.

Для подготовки к зачету рекомендуется использовать теоретический и практический материал по дисциплине, литературные источники и электронные ресурсы.

### **2 Этап: экзамен**

#### **Практический:**

Процедура оценивания знаний, умений и навыков при проведении практической части экзамена проводится путем выполнения индивидуального практического задания с использованием компьютерной техники и информационных технологий (ИТ):

 обучающемуся выдается вариант практического задания одного из разделов дисциплины;

 задание выполняется на персональном компьютере с использованием ИТ в течение ограниченного времени (не более 30 минут);

 выполненная работа поверяется преподавателем. Если замечаний по работе нет, то обучающийся переходит ко второму теоретическому этапу экзамена. Если замечания выявлены, то они озвучиваются обучающемуся, при этом предоставляется время для их устранения (не более 25 мин.)

#### **Теоретический:**

Процедура оценивания знаний, умений и навыков при проведении теоретической части экзамена проводится путем письменного или компьютерного тестирования обучающихся:

 обучающемуся выдается вариант письменного или компьютерного теста (система Moodle);

- по результатам тестирования выставляется оценка согласно установленной шкалы оценивания.
- Для подготовки к экзамену рекомендуется использовать лекционный и практический материал по дисциплине, литературные источники а также электронными ресурсами.

Приложение 2

## ФОНД ОЦЕНОЧНЫХ СРЕДСТВ

## для проведения **текущего контроля успеваемости** по дисциплине **Информатика**

Специальность 38.05.01 Экономическая безопасность Специализация «Экономико-правовое обеспечение экономической безопасности» Квалификация экономист

## **1. Описание назначения и состава фонда оценочных средств**

Настоящий фонд оценочных средств (ФОС) входит в состав рабочей программы дисциплины «Информатика» и предназначен для оценки планируемых результатов обучения - знаний, умений, навыков в процессе изучения данной дисциплины.

### **2. Перечень компетенций, формируемых при изучении дисциплины**

**-** способность работать с различными информационными ресурсами и технологиями, применять основные методы, способы и средства получения, хранения, поиска, систематизации, обработки и передачи информации (ОК-12);

### **3. Банк оценочных средств**

Для оценки знаний, умений, навыков и опыта деятельности, характеризующих этапы формирования компетенций в процессе освоения дисциплины «Информатика» используются следующие оценочные средства:

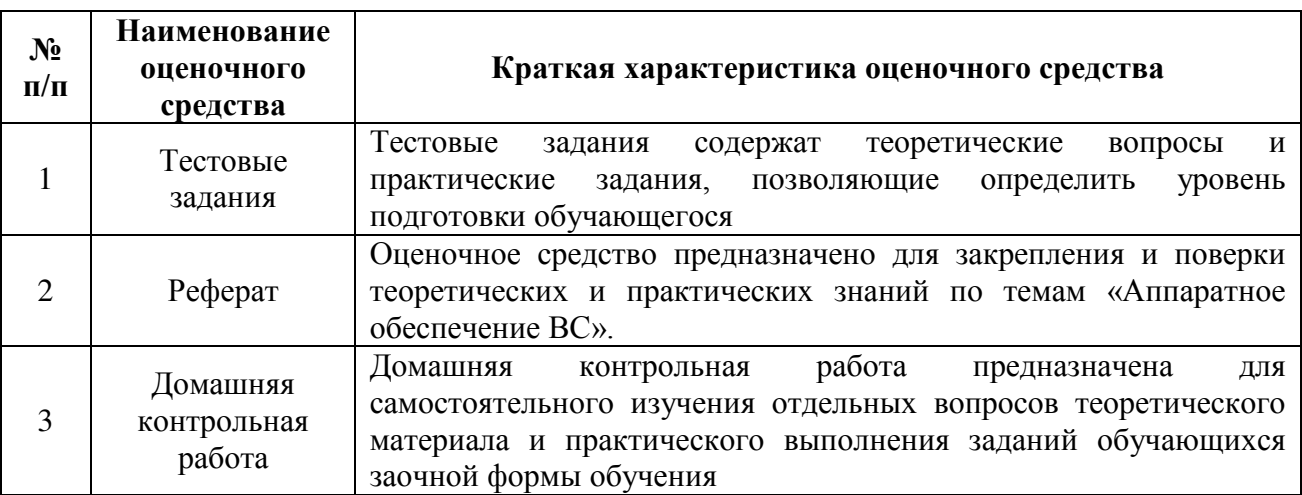

#### Тестовые залания для проведения входного контроля знаний по дисциплине «Информатика»

Входной контроль проводится в форме тестирования, предназначенного для определения уровня подготовки обучающегося, определения знаний, умений и навыков, которые были приобретены на предыдущем (среднем общем) уровне образования. Результаты входного контроля оцениваются посредством интегральной шкалы.

Шкала опенивания:

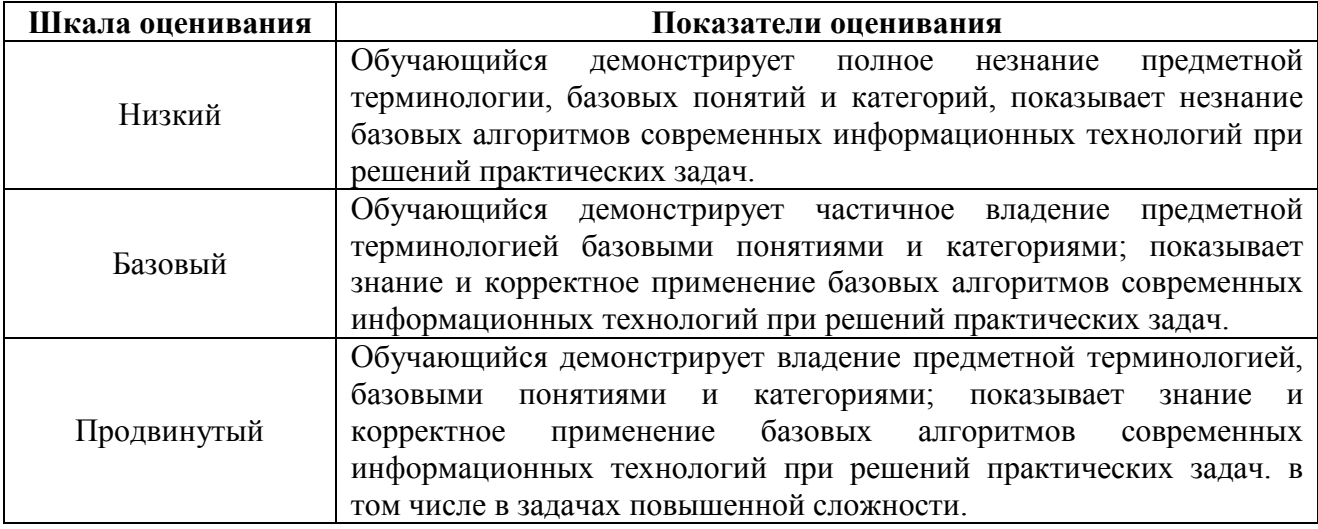

#### Типовые тестовые задания для входного контроля знаний

- 
- 2. Устройством ввода информации является:
	- a) Touchpad:  $(D)$  CD-ROM:
	- $B$ ) PDP.

3. Характеристикой процессора, показывающей сколько двоичных битов информации обрабатывается за один такт, является:

- а) разрядность;
- б) быстродействие;
- в) кэш-память.
- 4. Быстродействие суперкомпьютеров измеряется в:
	- a) TFLOPS;
	- б) квазибайтах;
	- $B)$  TByte.
- 5. Элементами типового микропроцессора являются:
	- а) устройство управления, арифметико-логическое устройство;
	- б) микропроцессорная память, электронно-лучевая трубка;
	- в) кэш-память II уровня, блок программирования.
- 6. К объектам системы управления базами данных MSAccess относятся:
	- а) файлы, папки, библиотеки;
	- б) документы, таблицы, формулы;
	- в) таблицы, запросы, формы, отчёты.
- 7. Выполните следующие практические задания:

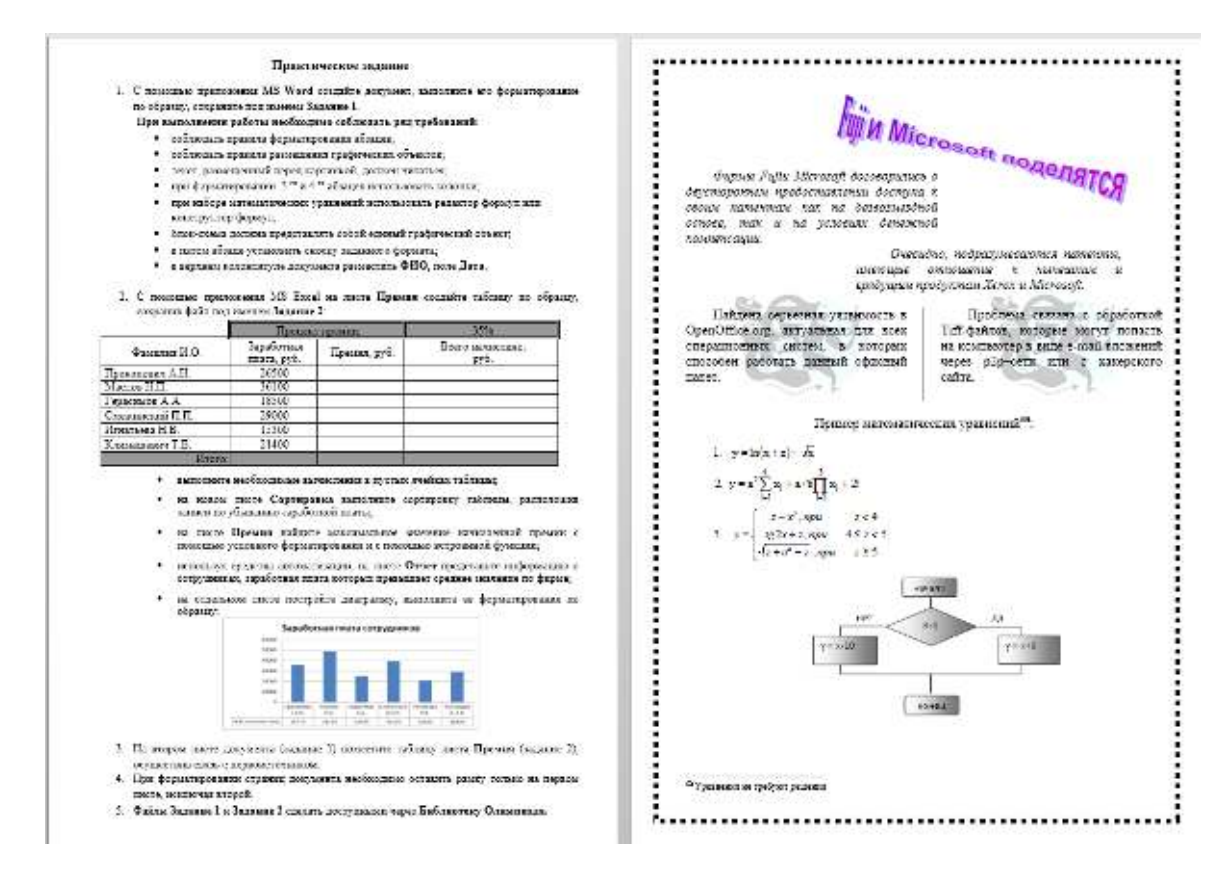

**Методические материалы, определяющие процедуру оценивания**

Процедура оценивания знаний, умений и навыков при проведении входного контроля знаний проводится путем письменного или компьютерного тестирования обучающихся, а также выполнения практического задания с использованием вычислительной техники и информационных технологий (ИТ):

- сроки проведения входного контроля: 1-2 неделя семестра.
- процедура оценивания проводится во время занятий.
- обучающийся получает тестовые теоретические и практические задания.
- на выполнение всей работы отводится не более 60-70 мин.
- практическая работа оценивается преподавателем визуально с монитора ПК, теоретические вопросы оцениваются при помощи ключа при письменном тестировании, либо при помощи автоматизированной системы тестирования на площадке Moodle.
- оценка входного контроля проводится посредством интегральной (целостной) трехуровневой шкалы.

В результате проведенного тестирования при помощи шкалы оценивания определяется начальный уровень обучающегося «**Низкий**», «**Базовый**» или «**Продвинутый**», влияющий на уровень сложности при изучении отдельных тем (разделов) дисциплины.

### **Реферат**

#### по дисциплине «Информатика»

Текущий контроль в форме реферата предназначен для закрепления и поверки теоретических и практических знаний по темам «Аппаратное обеспечение ВС». Реферат имеет общую формулировку «Комплектация ПК», определяющую его содержание. Результаты текущего контроля в форме **реферата** оцениваются посредством интегральной шкалы.

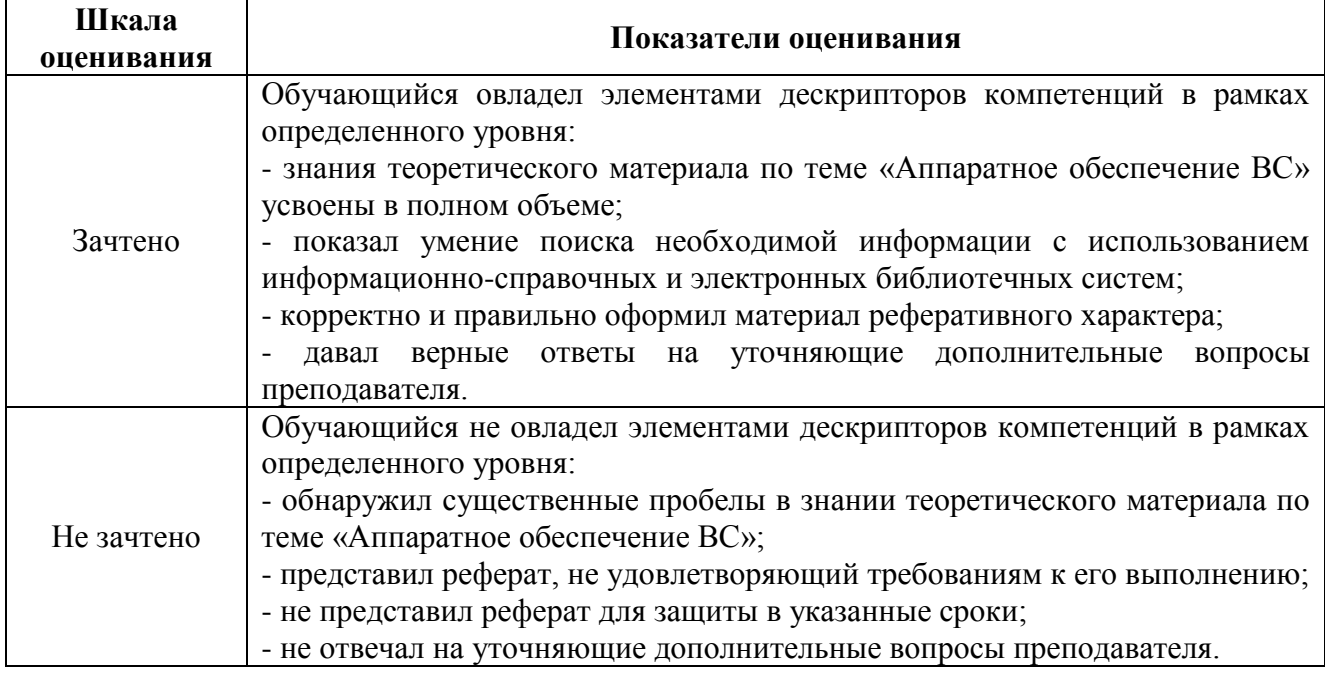

Шкала оценивания:

#### **Темы рефератов**

- 1. Аппаратное обеспечение персонального компьютера
- 2. Аппаратное обеспечение ноутбука
- 3. Аппаратное обеспечение планшета
- 4. Аппаратное обеспечение смартфона
- 5. Аппаратное обеспечение iPad

#### **Методические материалы, определяющие процедуру оценивания**

Процедура оценивания знаний, умений и навыков при проведении текущей аттестации в форме реферата определяется следующими методическими указаниями:

- после изучения теоретических вопросов по теме «Аппаратное обеспечение ВС» обучающиеся представляют к защите реферат «Комплектация ПК», содержащий информацию его технических характеристик.
- при подготовке реферата обучающимся помимо обращения к лекционному материалу рекомендуется воспользоваться литературными источниками, а также электронными ресурсами.
- работа над рефератом проводится в аудиториях, отведенных для самостоятельной работы обучающихся, либо в домашних условиях.
- оценка выполнения и защиты реферата проводится посредством интегральной (целостной) двухуровневой шкалы.
- сроки сдачи и защиты реферата :12-16 неделя семестра.

Пример оформления реферата (характеристики монитора):

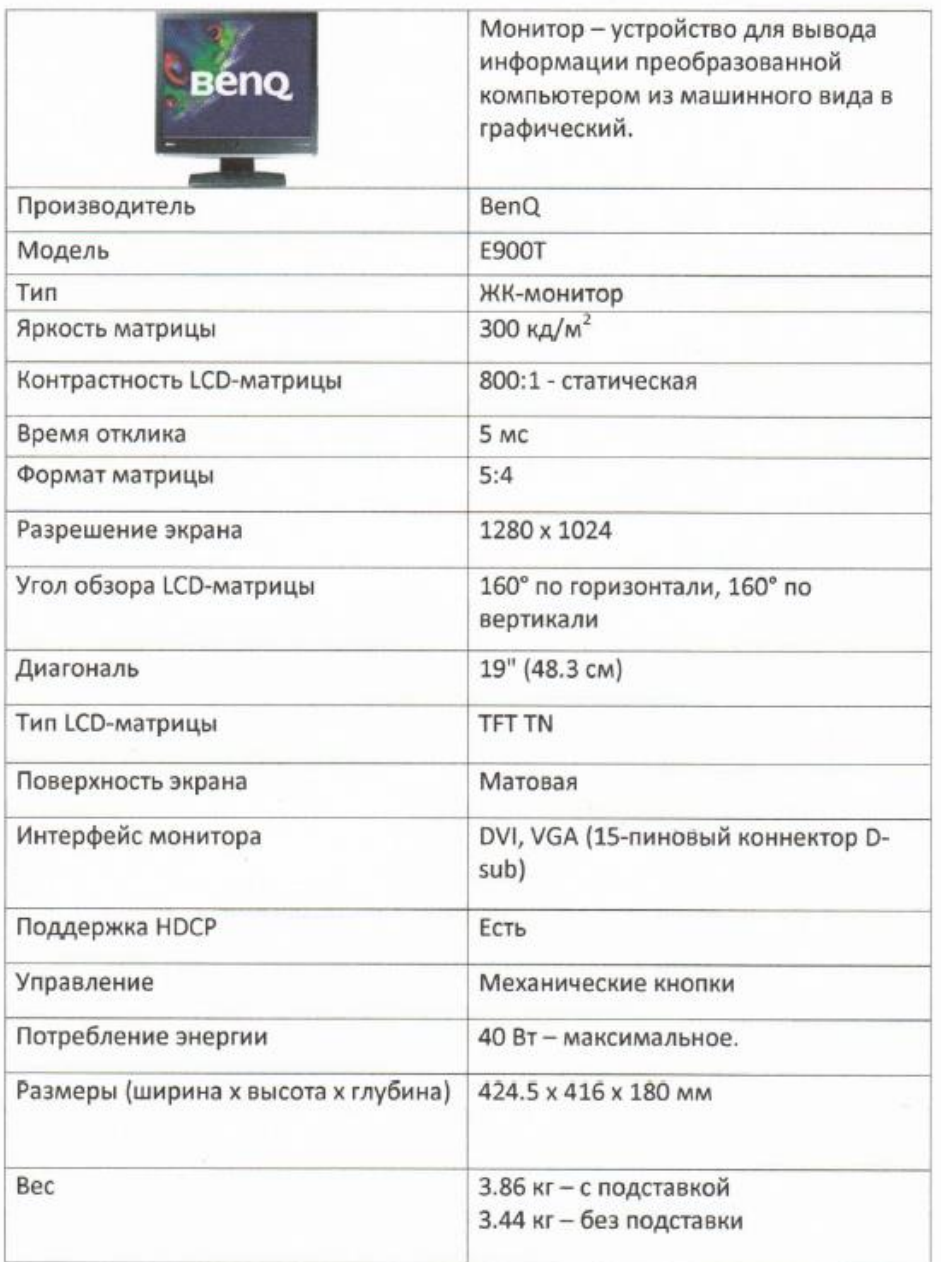

### **Домашняя контрольная работа**

по дисциплине «Информатика»

Текущий контроль в форме домашней контрольной работы предназначена для самостоятельного изучения отдельных вопросов теоретического материала и практического выполнения заданий обучающихся заочной формы обучения

Результаты текущего контроля в форме **домашней контрольной работы** оцениваются посредством интегральной (целостной) двухуровневой шкалы:

#### Шкала оценивания:

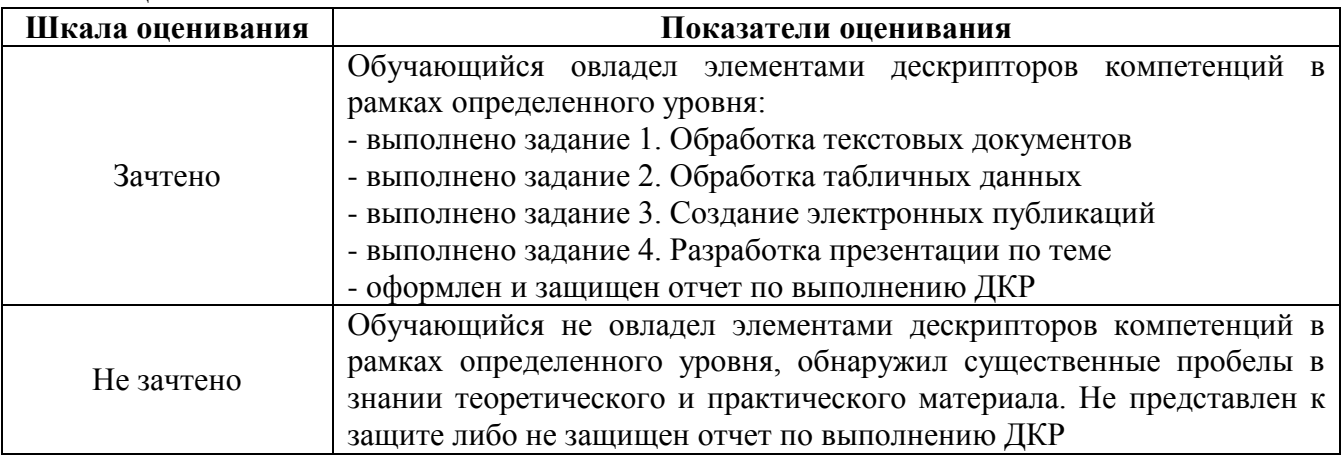

#### **Методические материалы, определяющие процедура оценивания**

Требования к структуре, оформлению домашней контрольной работы, критерии ее оценки, процедура защиты размещены в учебно-методическом пособии.

Процедура оценивания знаний, умений и навыков при проведении текущей аттестации в форме домашней контрольной работы определяется следующими методическими указаниями:

 выполнение контрольной работы проводится в аудиториях, отведенных для самостоятельной работы обучающихся, либо в домашних условиях.

 выполнение домашней контрольной работы (ДКР) осуществляется в соответствии с вариантом, номер которого определяется по списку студентов в группе;

В процессе выполнения ДКР оформляется отчет, включающий следующие разделы:

- Титульный лист;
- Оглавление;
- Введение;
- Задание 1. Обработка текстовых документов;
- Задание 2. Обработка табличных данных;
- Задание 3. Создание электронных публикаций;
- Задание 4. Разработка презентации по теме;
- Заключение;
- Библиографический список

По результатам проверки контрольной работы преподавателем выставляется оценка согласно установленной шкалы оценивания

#### Типовые задания для домашней контрольной работы для проведения текущего контроля знаний

#### Задание 1. Обработка текстовых документов

ния, приравниваются к самоволь-

ному обыску без ордера. Подобная тактика была взята на вооружение

немецкой полицией с прошлого года для скрытого слежения за

потенциальных нарушителей зако-

#### 1. Набрать текст и отформатировать по образцу

Полностью провалилась затея министра внутренних дел<br>Германик запускать шписиские модули в компьютеры криминальных личностей.

Отныне несанкционированные произволения в персональный компьютер человека, подозреваемого в совершении преступле-

2. Выполнить расчет среднего значения.

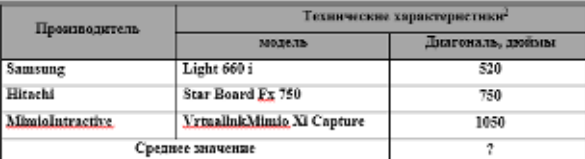

m

3. С помощью редактора формул набрать следующие уравнения:

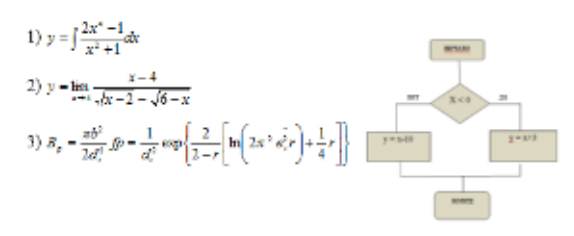

<sup>1</sup> Компьютерный сиедновник UPGrade #42.

#### 4. Варнанты третьих заданий«Создание электронных публиканий»

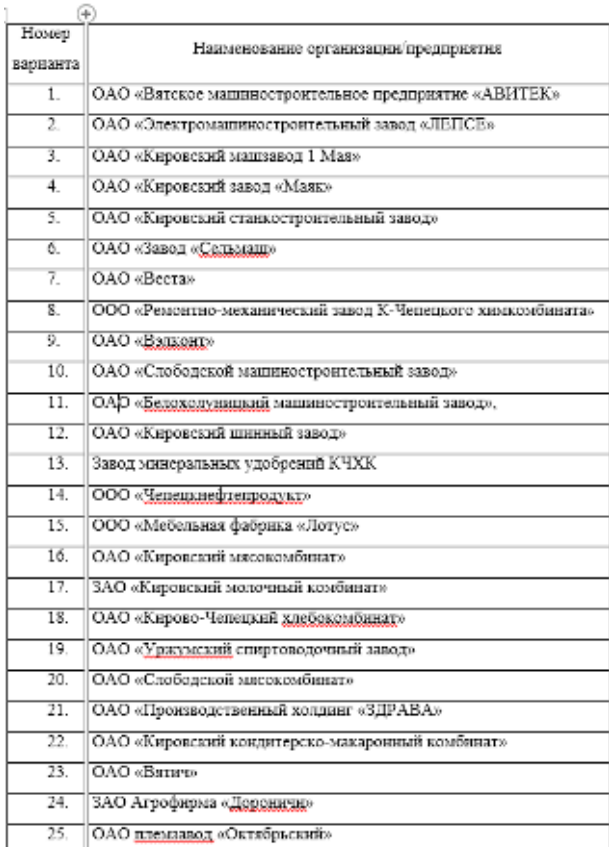

#### Задание 2. Обработка показателей деятельности агрофирмы

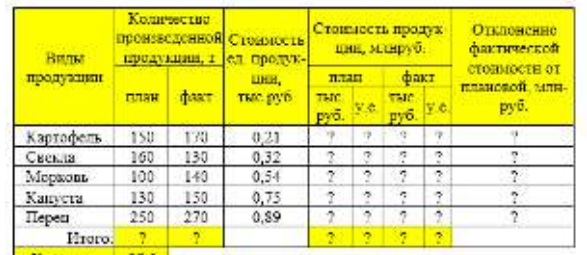

Kypc, v.e. 27,5

- 1 Построить таблицу, выполнить формат по образцу.
- 2 Определить значения ячеек, отмеченные как расчетные.
- 3 Выполнить сортировку таблицы, расположив все записи по убыванию стоимости единицы продукции.<br> 4 Найти максимальное и минимальное значения количества произведен-

ной продукцию по плану, использух статистические функции.<br> $\,$ 5. С помощью фильтра отобрать и сполировать на новый лист данные по

произведенной продукции, стоимость которой по факту меньше среднего значения.

чения.<br>6. Используя условике форматирование, выделить значения первых 30%<br>фактической стоимости произведенной продукции в руб.

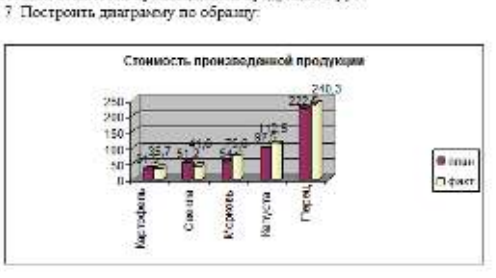

#### 5. Варпанты четвертых заданий«Теоретические вопросы»

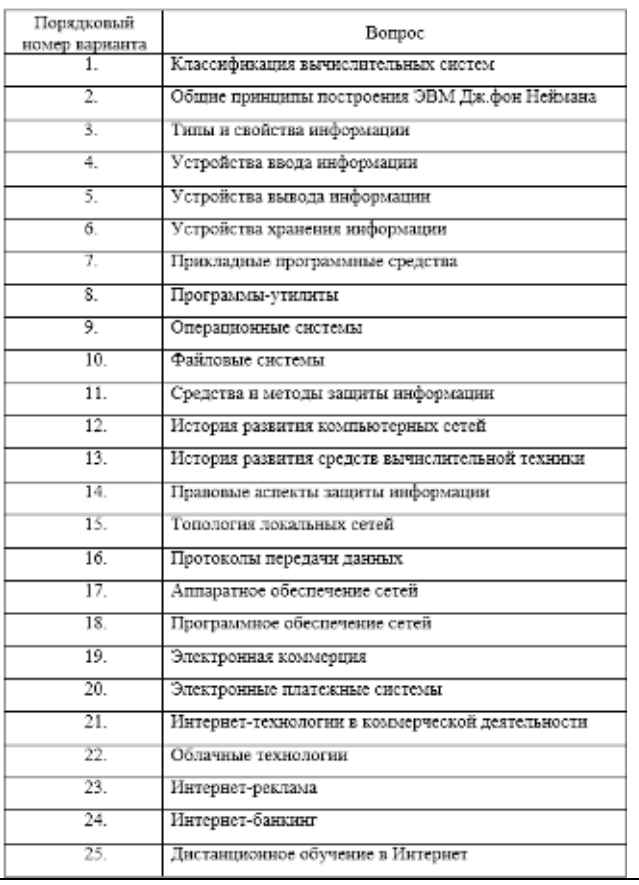

#### ОПИСАНИЕ МАТЕРИАЛЬНО-ТЕХНИЧЕСКОЙ БАЗЫ ПО ДИСЦИПЛИНЕ **Информатика**

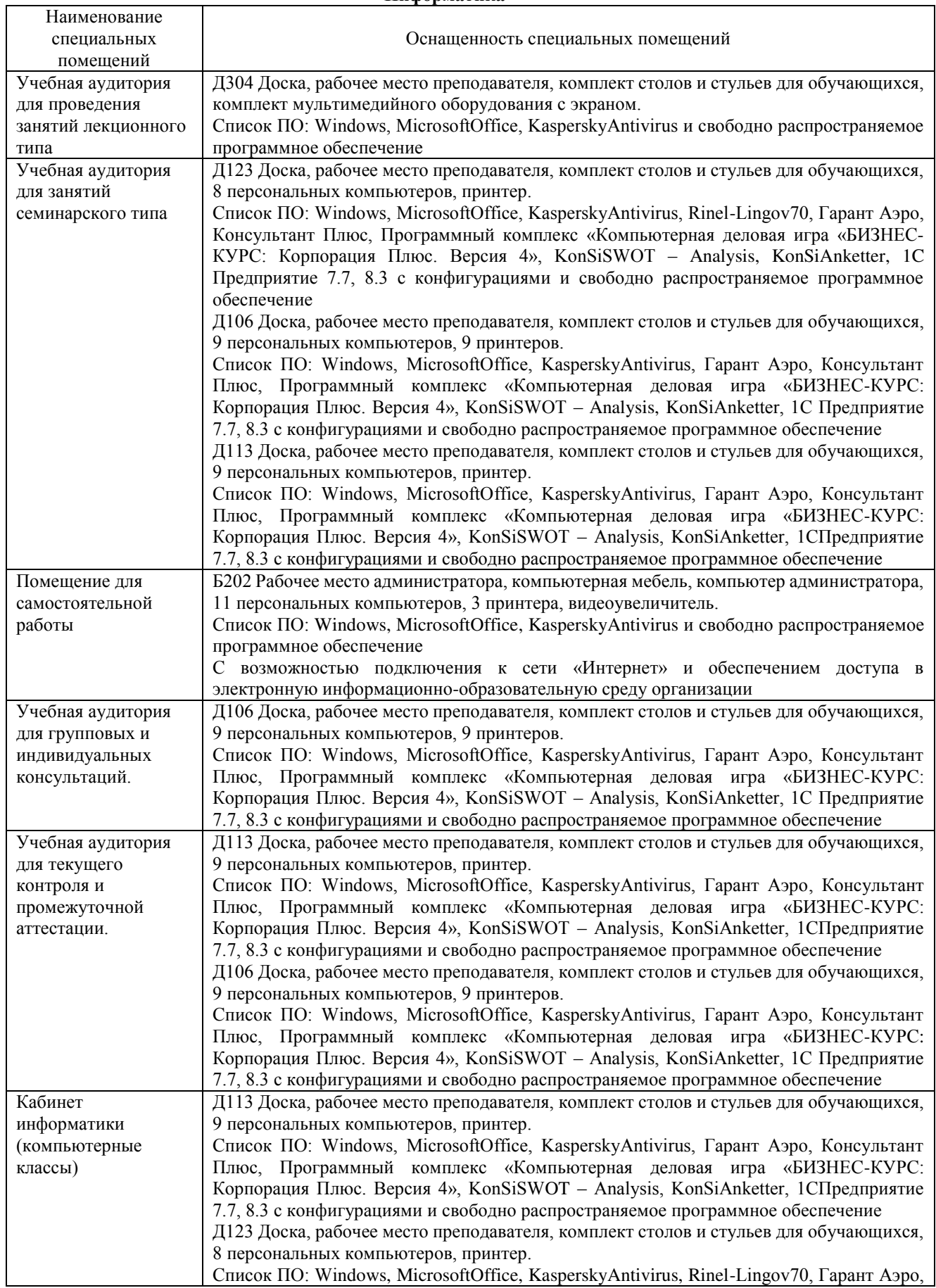

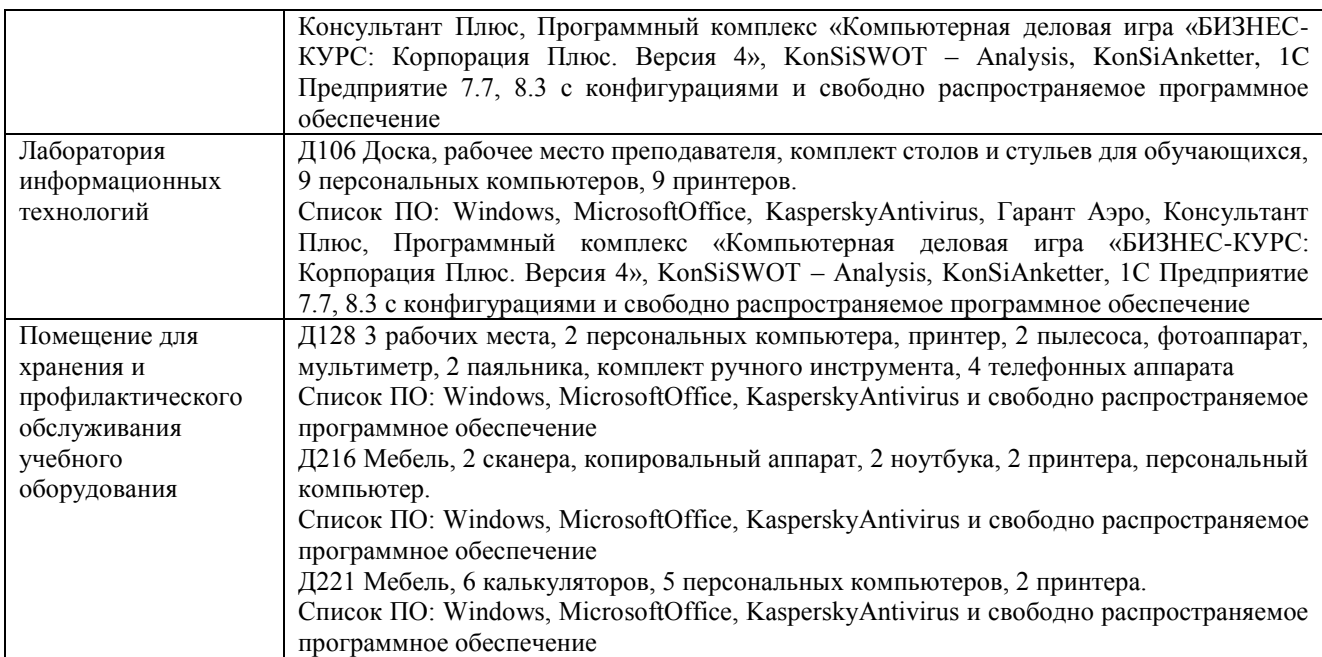

## Перечень

## периодических изданий, рекомендуемых по дисциплине

## **Информатика**

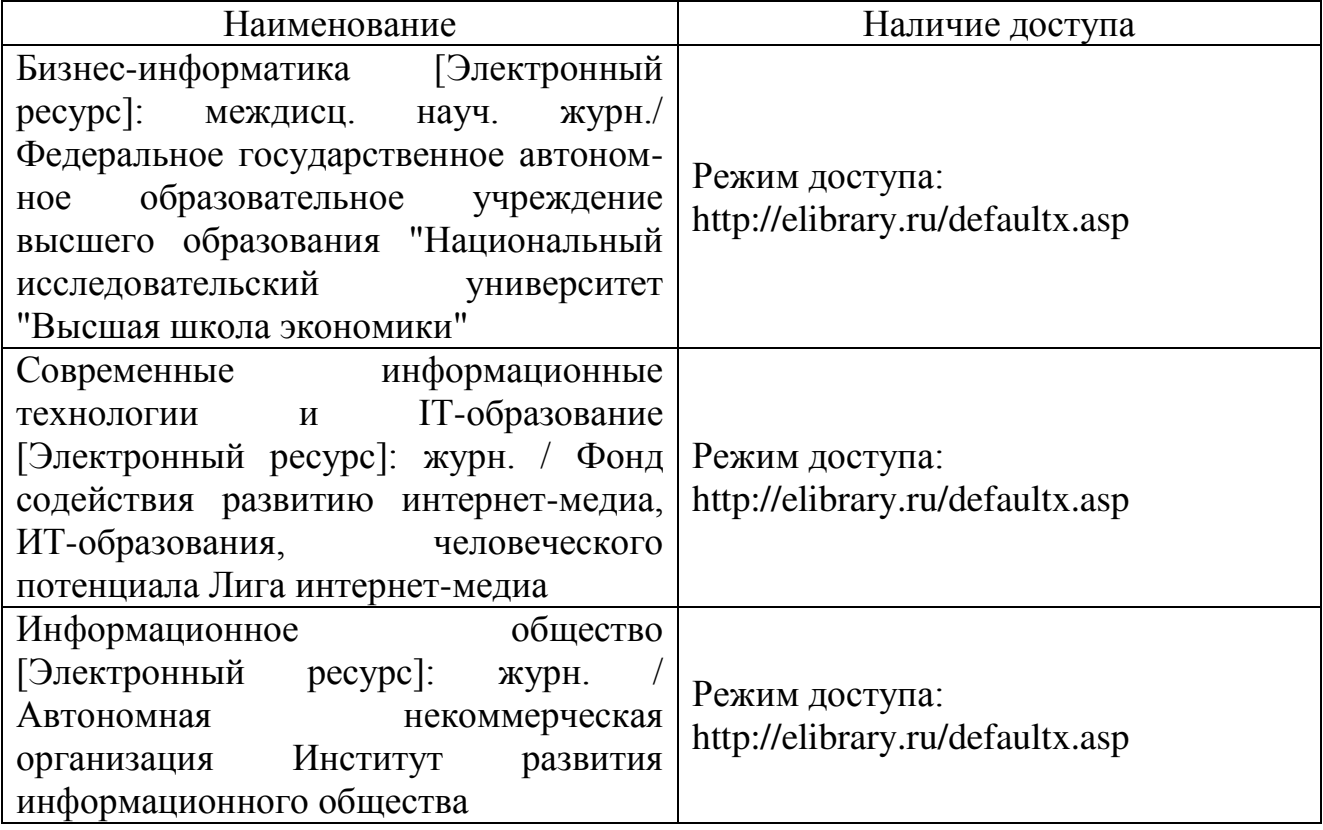